# AWS Snowball **API Reference**

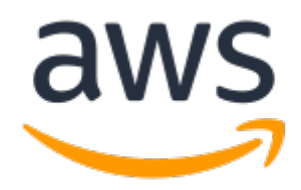

### **AWS Snowball: API Reference**

Copyright © 2020 Amazon Web Services, Inc. and/or its affiliates. All rights reserved.

Amazon's trademarks and trade dress may not be used in connection with any product or service that is not Amazon's, in any manner that is likely to cause confusion among customers, or in any manner that disparages or discredits Amazon. All other trademarks not owned by Amazon are the property of their respective owners, who may or may not be affiliated with, connected to, or sponsored by Amazon.

## **Table of Contents**

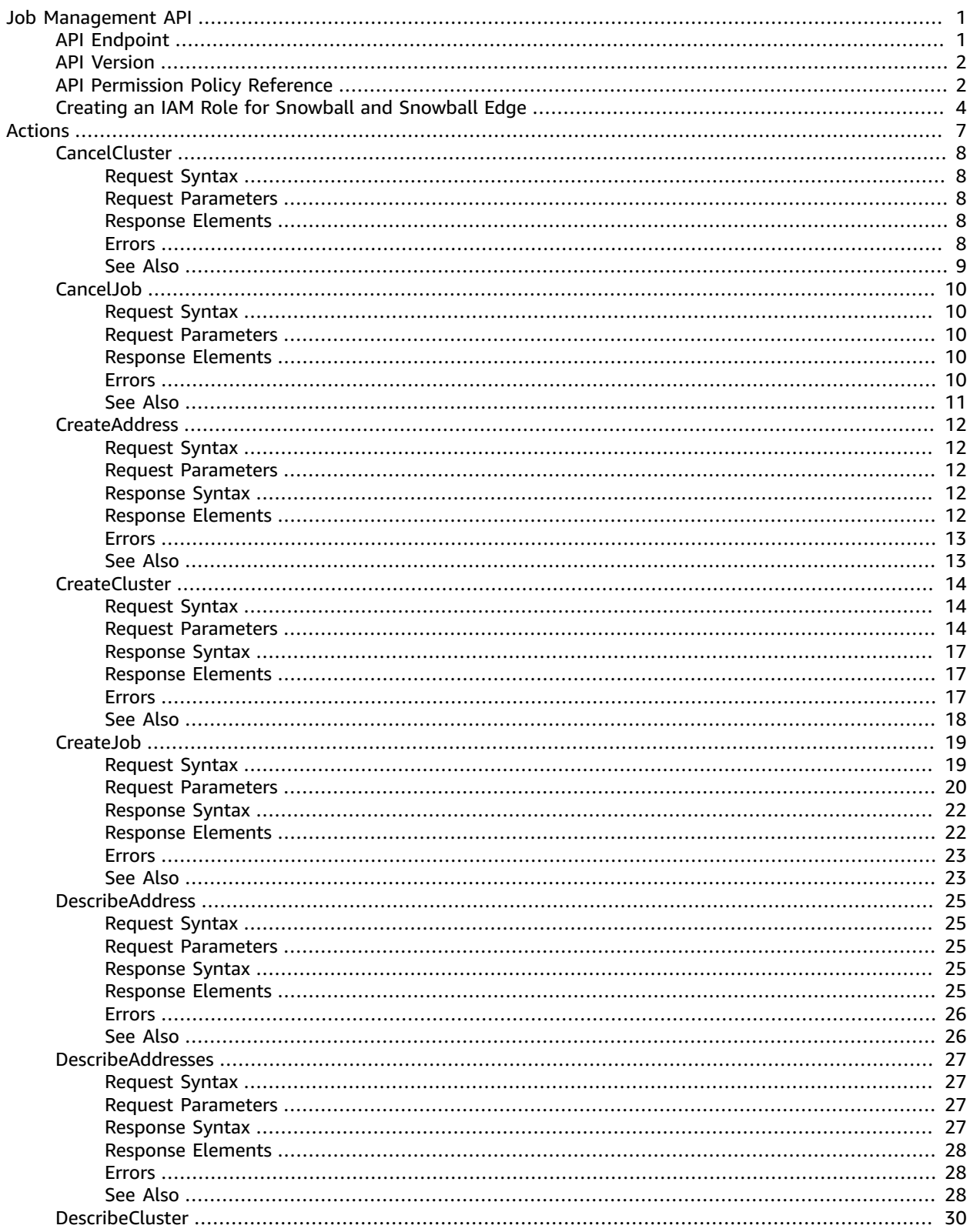

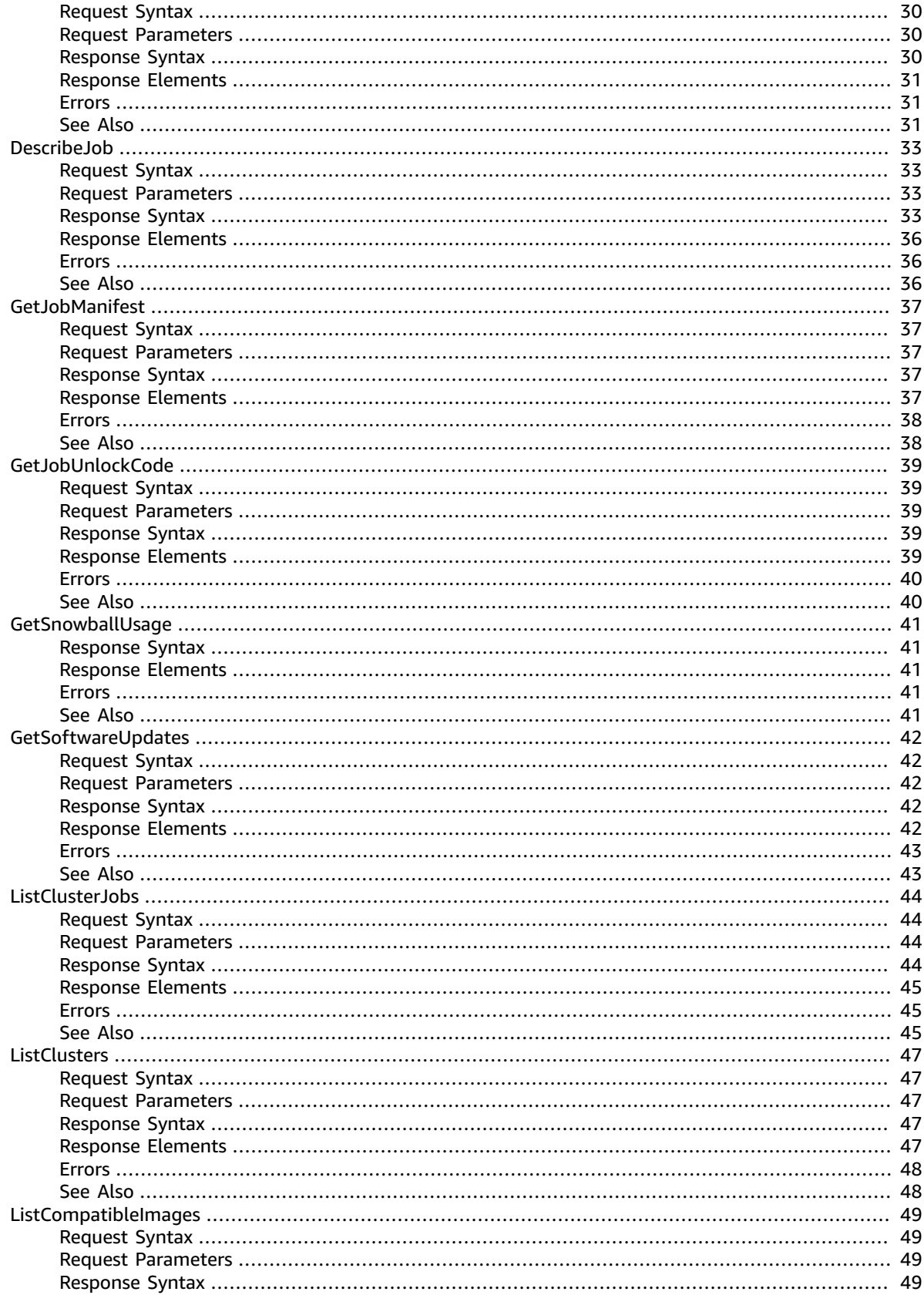

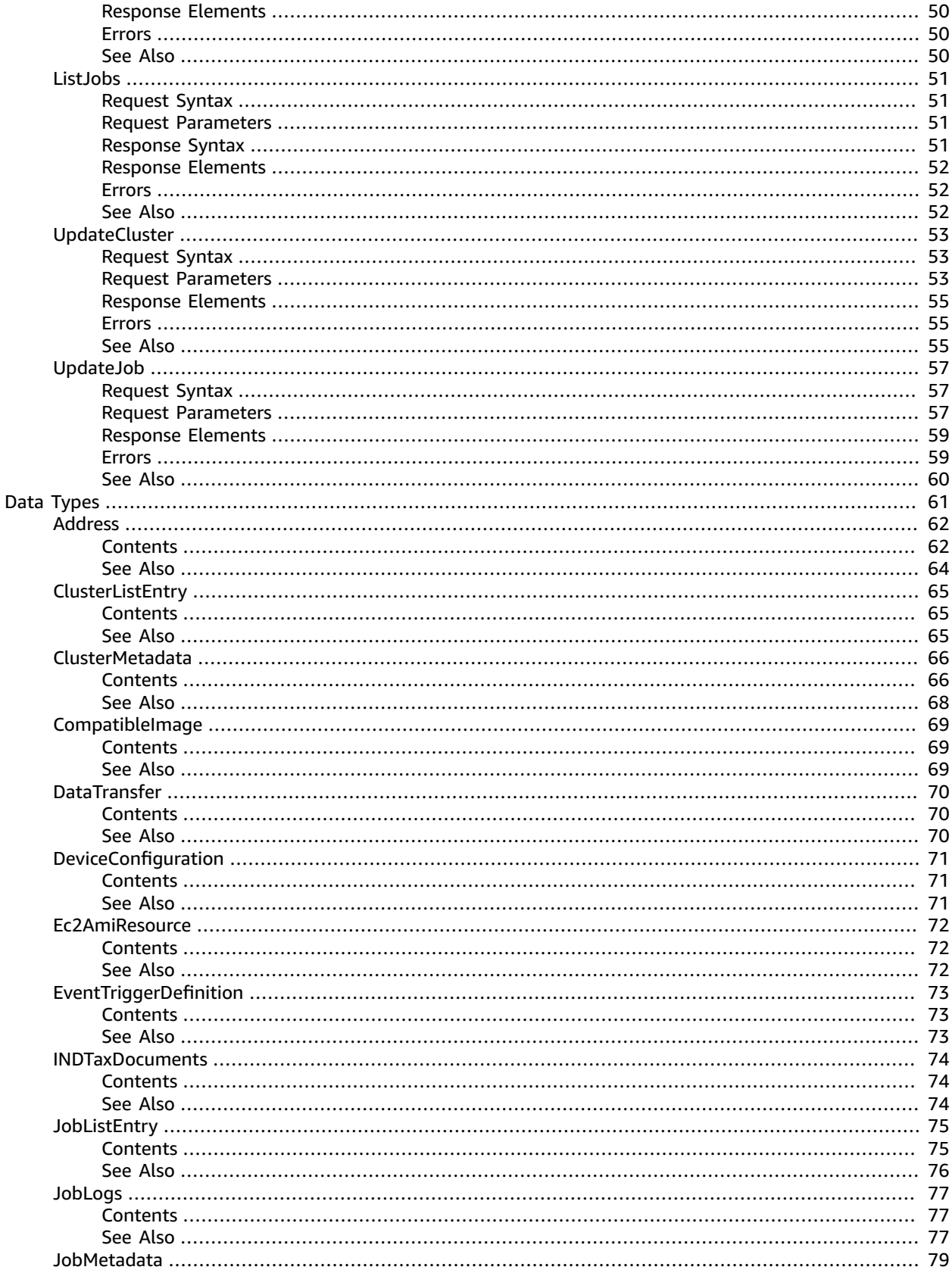

 $\mathsf{v}$ 

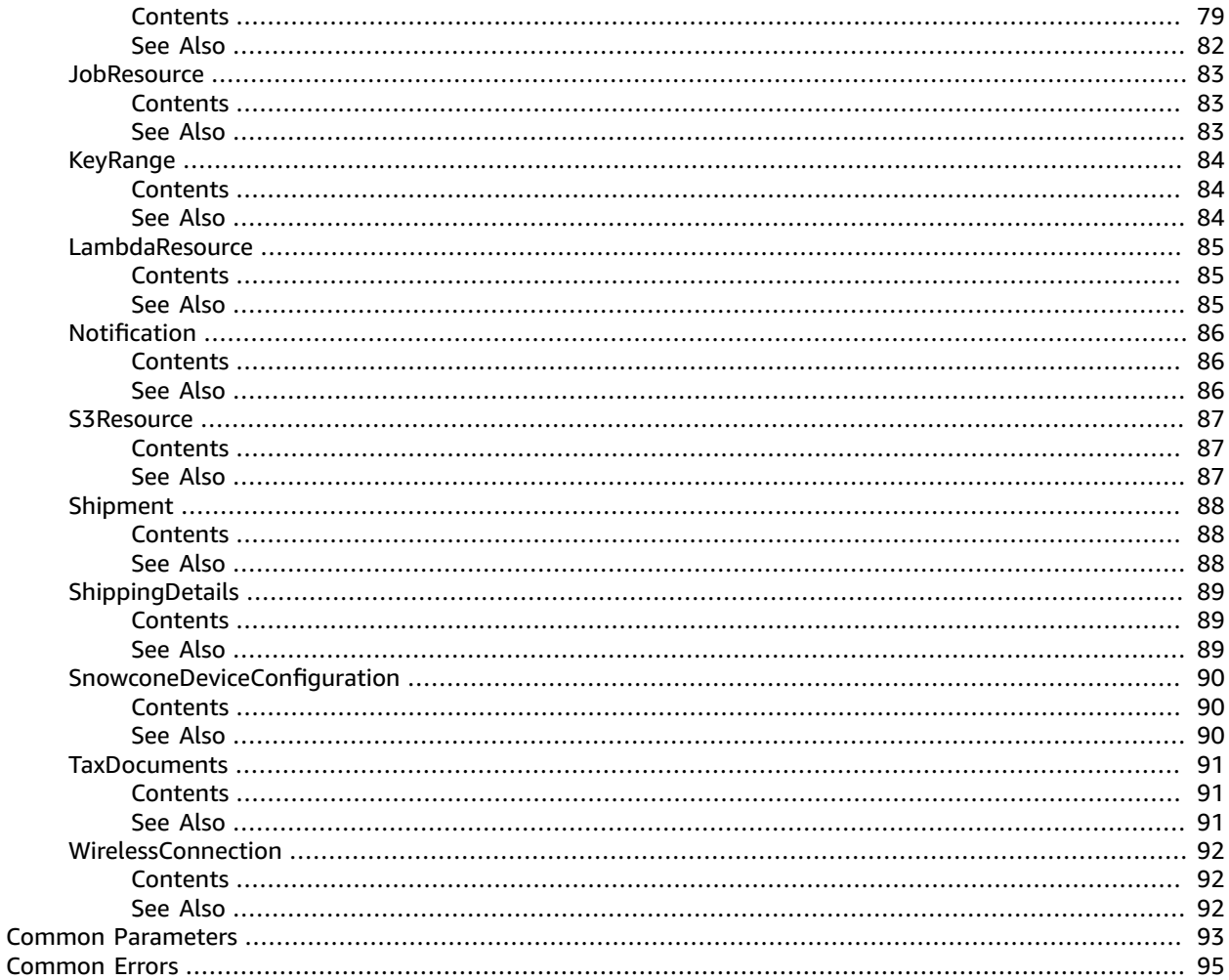

# <span id="page-6-0"></span>Job Management API Reference

The job management API for AWS Snowball is a network protocol based on HTTP (RFC 2616). For more information on this RFC, see HTTP (RFC [2616\)](https://www.ietf.org/rfc/rfc2616.txt) on the IETF website. For each call to the job management API, you make an HTTP request to the region-specific job management API endpoint for the AWS Region where you want to manage jobs. The API uses JSON (RFC 4627) documents for HTTP request/response bodies.

#### **Note**

API calls made within the US regions for listing jobs or describing addresses return all jobs or addresses within the US for that account.

The job management API for Snowball is an RPC model. In this model, there is a fixed set of operations and the syntax for each operation is known to clients without any previous interaction. Following, you can find a description of each API operation using an abstract RPC notation, with an operation name that does not appear on the wire. For each operation, the topic specifies the mapping to HTTP request elements.

The specific job management operation to which a given request maps is determined by a combination of the request's method (GET, PUT, POST, or DELETE) and which of the various patterns its Request-URI matches. If the operation is PUT or POST, Snowball extracts call arguments from the Request-URI path segment, query parameters, and the JSON object in the request body.

Although the operation name, such as CreateJob, doesn't appear on the wire, these operation names are meaningful in AWS Identity and Access Management (IAM) policies. The operation name is also used to name commands in command-line tools and elements of the AWS SDK APIs. For example, the AWS Command Line Interface (AWS CLI) command create-job maps to the CreateJob operation. The operation name also appears in CloudTrail logs for Snowball API calls.

For information on installing and setting up the AWS CLI, including specifying what regions you want to make AWS CLI calls against, see the AWS [Command](https://docs.aws.amazon.com/cli/latest/userguide/) Line Interface User Guide.

### **Note**

The job management API provides programmatic access to the same functionality available in the AWS Snowball [Management](https://console.aws.amazon.com/importexport/home?region=us-west-2) Console, that is to create and manage jobs for Snowball. To transfer data locally with a Snowball appliance, use the Snowball client or the S3 SDK Adapter for Snowball. For more information, see [Transferring](https://docs.aws.amazon.com/snowball/latest/ug/snowball-data-transfer.html) Data with a Snowball in the *AWS Snowball User Guide*.

If you use a Snowball Edge, use the Snowball client to unlock the appliance. For more information, see Using the [Snowball](https://docs.aws.amazon.com/snowball/latest/developer-guide/using-client.html) Client in the *AWS Snowball Developer Guide*.

## <span id="page-6-1"></span>API Endpoint

The API endpoint is the Domain Name Service (DNS) name used as a host in the HTTP URI for the API calls. These API endpoints are region-specific and take the following form.

snowball.*aws-region*.amazonaws.com

For example, the Snowball API endpoint for the US West (Oregon) Region is the following.

snowball.us-west-2.amazonaws.com

For a list of AWS Regions that Snowball supports (where you can create and manage jobs), see [AWS](https://docs.aws.amazon.com/general/latest/gr/rande.html#ie-region) [Import/Export](https://docs.aws.amazon.com/general/latest/gr/rande.html#ie-region) in the *AWS General Reference*.

The region-specific API endpoint defines the scope of the Snowball resources that are accessible when you make an API call. For example, when you call the ListJobs operation using the preceding endpoint, you get a list of jobs in the US West (Oregon) Region that have been created in your account.

## <span id="page-7-0"></span>API Version

The version of the API being used for a call is identified by the first path segment of the request URI, and its form is an ISO 8601 date. The documentation describes API version 2016-06-30.

## <span id="page-7-1"></span>API Permission Policy Reference

The following policies are needed for creating jobs with the job management API for Snowball.

#### **Role Trust Policy for Creating Jobs**

Using the job management API to create jobs requires the following trust policy.

```
{
   "Version": "2012-10-17",
   "Statement": [
     {
       "Sid": "",
       "Effect": "Allow",
       "Principal": {
         "Service": "importexport.amazonaws.com"
       },
       "Action": "sts:AssumeRole",
       "Condition": {
         "StringEquals": {
            "sts:ExternalId": "AWSIE"
 }
       }
     }
   ]
}
```
#### **Note**

To learn more about trust policies, see [Modifying](https://docs.aws.amazon.com/IAM/latest/UserGuide/id_roles_manage_modify.html) a Role in the IAM User Guide.

#### **Role Policy for Creating Import Jobs**

Creating an import job requires the following role policy.

```
{
     "Version": "2012-10-17",
     "Statement": [
         {
              "Effect": "Allow",
              "Action": [
                  "s3:GetBucketLocation",
                  "s3:ListBucketMultipartUploads"
              ],
              "Resource": "arn:aws:s3:::*"
         },
```

```
 {
               "Effect": "Allow",
               "Action": [
                   "s3:GetBucketPolicy",
                   "s3:PutObject",
                   "s3:AbortMultipartUpload",
                   "s3:ListMultipartUploadParts",
                   "s3:PutObjectAcl"
               ],
               "Resource": "arn:aws:s3:::*"
          },
          {
               "Effect": "Allow",
               "Action": [
                   "snowball:*"
               ],
               "Resource": [
                  \mathbf{u} \star \mathbf{u} ]
          }
     ]
}
```
### **Role Policy for Creating Export Jobs**

Creating an export job requires the following role policy.

```
{
   "Version": "2012-10-17",
   "Statement": [
     {
       "Effect": "Allow",
       "Action": [
         "s3:GetBucketLocation",
         "s3:GetObject",
         "s3:ListBucket"
       ],
       "Resource": "arn:aws:s3:::*"
     },
     {
        "Effect": "Allow",
        "Action": [
           "snowball:*"
         ],
        "Resource": [
          " ]
     }
   ]
}
```
### **Amazon S3 Bucket Policy Principal for Creating Jobs**

In some cases, the Amazon S3 buckets that you use with Snowball have bucket policies in place that require listing the role session name of the assumed role. In these cases, you need to specify a principal in those policies that identifies AWSImportExport-Validation. The following Amazon S3 bucket policy example demonstrates how to do so.

### **Example**

{ "Version": "2012-10-17",

```
 "Statement": {
   "Sid": "Allow AWS Snowball To Create Jobs",
   "Effect": "Deny",
   "NotPrincipal": {
    "AWS": [
     "arn:aws:iam::111122223333:role/rolename",
     "arn:aws:sts::111122223333:assumed-role/rolename/AWSImportExport-Validation",
     "arn:aws:iam::111122223333:root"
    ]
   },
   "Action": "S3:*",
   "Resource": ["arn:aws:s3:::examplebucket/*"]
 }
}
```
In this policy example, we deny access to all principals except the one named in the NotPrincipal element. For more information on how to use NotPrincipal, see [NotPrincipal](https://docs.aws.amazon.com/IAM/latest/UserGuide/reference_policies_elements.html#NotPrincipal) in the *IAM User Guide*.

### **Note**

For jobs in AWS GovCloud (US), Snowball uses AWSIEJob as the role session name of the assumed role.

## <span id="page-9-0"></span>Creating an IAM Role for Snowball and Snowball Edge

An IAM role policy must be created with read and write permissions for your Amazon S3 buckets. The IAM role must also have a trust relationship with Snowball. Having a trust relationship means that AWS can write the data in the Snowball and in your Amazon S3 buckets, depending on whether you're importing or exporting data.

When you create a job in the AWS Snow Family Management Console, creating the necessary IAM role occurs in step 4 in the **Permission** section. This process is automatic. The IAM role that you allow Snowball to assume is only used to write your data to your bucket when the Snowball with your transferred data arrives at AWS. The following procedure outlines that process.

### **To create the IAM role for your import job**

- 1. Sign in to the AWS Management Console and open the AWS Snowball console at [https://](https://console.aws.amazon.com/importexport/) [console.aws.amazon.com/importexport/.](https://console.aws.amazon.com/importexport/)
- 2. Choose **Create job**.
- 3. In the first step, fill out the details for your import job into Amazon S3, and then choose **Next**.
- 4. In the second step, under **Permission**, choose **Create/Select IAM Role**.

The IAM Management Console opens, showing the IAM role that AWS uses to copy objects into your specified Amazon S3 buckets.

5. Review the details on this page, and then choose **Allow**.

You return to the AWS Snow Family Management Console, where **Selected IAM role ARN** contains the Amazon Resource Name (ARN) for the IAM role that you just created.

6. Choose **Next** to finish creating your IAM role.

The preceding procedure creates an IAM role that has write permissions for the Amazon S3 buckets that you plan to import your data into. The IAM role that is created has one of the following structures, depending on whether it's for an import job or export job.

#### **IAM Role for an Import Job**

```
\overline{\mathcal{L}} "Version": "2012-10-17",
   "Statement": [
     {
       "Effect": "Allow",
       "Action": [
          "s3:GetBucketLocation",
         "s3:ListBucketMultipartUploads"
       ],
       "Resource": "arn:aws:s3:::*"
     },
     {
       "Effect": "Allow",
       "Action": [
         "s3:GetBucketPolicy",
         "s3:PutObject",
         "s3:AbortMultipartUpload",
         "s3:ListMultipartUploadParts",
         "s3:PutObjectAcl"
       ],
       "Resource": "arn:aws:s3:::*"
     }
   ]
}
```
If you use server-side encryption with AWS KMS–managed keys (SSE-KMS) to encrypt the Amazon S3 buckets associated with your import job, you also need to add the following statement to your IAM role.

```
{
      "Effect": "Allow",
      "Action": [
        "kms:GenerateDataKey"
      ],
      "Resource": "arn:aws:s3:::SSEKMSEncryptedBucketName"
}
```
#### **IAM Role for an Export Job**

```
{
   "Version": "2012-10-17",
   "Statement": [
     {
       "Effect": "Allow",
       "Action": [
         "s3:GetBucketLocation",
         "s3:GetBucketPolicy",
         "s3:GetObject",
         "s3:ListBucket"
       ],
       "Resource": "arn:aws:s3:::*"
     }
  ]
}
```
If you use server-side encryption with AWS KMS–managed keys to encrypt the Amazon S3 buckets associated with your export job, you also need to add the following statement to your IAM role.

{

```
 "Effect": "Allow",
      "Action": [
             "kms:Decrypt"
       ],
       "Resource": "arn:aws:s3:::SSEKMSEncryptedBucketName"
}
```
# <span id="page-12-0"></span>Actions

### The following actions are supported:

- [CancelCluster \(p. 8\)](#page-13-0)
- [CancelJob \(p. 10\)](#page-15-0)
- [CreateAddress \(p. 12\)](#page-17-0)
- [CreateCluster \(p. 14\)](#page-19-0)
- [CreateJob \(p. 19\)](#page-24-0)
- [DescribeAddress \(p. 25\)](#page-30-0)
- [DescribeAddresses \(p. 27\)](#page-32-0)
- [DescribeCluster \(p. 30\)](#page-35-0)
- [DescribeJob \(p. 33\)](#page-38-0)
- [GetJobManifest \(p. 37\)](#page-42-0)
- [GetJobUnlockCode \(p. 39\)](#page-44-0)
- [GetSnowballUsage \(p. 41\)](#page-46-0)
- [GetSoftwareUpdates \(p. 42\)](#page-47-0)
- [ListClusterJobs \(p. 44\)](#page-49-0)
- [ListClusters \(p. 47\)](#page-52-0)
- [ListCompatibleImages \(p. 49\)](#page-54-0)
- [ListJobs \(p. 51\)](#page-56-0)
- [UpdateCluster \(p. 53\)](#page-58-0)
- [UpdateJob \(p. 57\)](#page-62-0)

## <span id="page-13-0"></span>**CancelCluster**

Cancels a cluster job. You can only cancel a cluster job while it's in the AwaitingQuorum status. You'll have at least an hour after creating a cluster job to cancel it.

### <span id="page-13-1"></span>Request Syntax

```
{
    "ClusterId": "string"
}
```
### <span id="page-13-2"></span>Request Parameters

For information about the parameters that are common to all actions, see [Common](#page-98-0) [Parameters \(p. 93\)](#page-98-0).

The request accepts the following data in JSON format.

### <span id="page-13-5"></span>**[ClusterId \(p. 8\)](#page-13-1)**

The 39-character ID for the cluster that you want to cancel, for example CID123e4567 e89b-12d3-a456-426655440000.

Type: String

Length Constraints: Fixed length of 39.

Pattern: CID[0-9a-f]{8}-[0-9a-f]{4}-[0-9a-f]{4}-[0-9a-f]{4}-[0-9a-f]{12}

Required: Yes

### <span id="page-13-3"></span>Response Elements

If the action is successful, the service sends back an HTTP 200 response with an empty HTTP body.

### <span id="page-13-4"></span>Errors

For information about the errors that are common to all actions, see [Common](#page-100-0) Error[s \(p. 95\).](#page-100-0)

### **InvalidJobStateException**

The action can't be performed because the job's current state doesn't allow that action to be performed.

HTTP Status Code: 400

### **InvalidResourceException**

The specified resource can't be found. Check the information you provided in your last request, and try again.

HTTP Status Code: 400

#### **KMSRequestFailedException**

The provided AWS Key Management Service key lacks the permissions to perform the specified [CreateJob \(p. 19\)](#page-24-0) or [UpdateJob \(p. 57\)](#page-62-0) action.

HTTP Status Code: 400

### <span id="page-14-0"></span>See Also

- AWS [Command](https://docs.aws.amazon.com/goto/aws-cli/snowball-2016-06-30/CancelCluster) Line Interface
- [AWS](https://docs.aws.amazon.com/goto/DotNetSDKV3/snowball-2016-06-30/CancelCluster) SDK for .NET
- [AWS](https://docs.aws.amazon.com/goto/SdkForCpp/snowball-2016-06-30/CancelCluster) SDK for C++
- [AWS](https://docs.aws.amazon.com/goto/SdkForGoV1/snowball-2016-06-30/CancelCluster) SDK for Go
- [AWS](https://docs.aws.amazon.com/goto/SdkForJava/snowball-2016-06-30/CancelCluster) SDK for Java
- AWS SDK for [JavaScript](https://docs.aws.amazon.com/goto/AWSJavaScriptSDK/snowball-2016-06-30/CancelCluster)
- [AWS](https://docs.aws.amazon.com/goto/SdkForPHPV3/snowball-2016-06-30/CancelCluster) SDK for PHP V3
- AWS SDK for [Python](https://docs.aws.amazon.com/goto/boto3/snowball-2016-06-30/CancelCluster)
- AWS SDK for [Ruby](https://docs.aws.amazon.com/goto/SdkForRubyV3/snowball-2016-06-30/CancelCluster) V3

## <span id="page-15-0"></span>CancelJob

Cancels the specified job. You can only cancel a job before its JobState value changes to PreparingAppliance. Requesting the ListJobs or DescribeJob action returns a job's JobState as part of the response element data returned.

## <span id="page-15-1"></span>Request Syntax

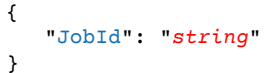

### <span id="page-15-2"></span>Request Parameters

For information about the parameters that are common to all actions, see [Common](#page-98-0) [Parameters \(p. 93\)](#page-98-0).

The request accepts the following data in JSON format.

### <span id="page-15-5"></span>**[JobId \(p. 10\)](#page-15-1)**

The 39-character job ID for the job that you want to cancel, for example JID123e4567e89b-12d3-a456-426655440000.

Type: String

Length Constraints: Fixed length of 39.

Pattern: (M|J)ID[0-9a-f]{8}-[0-9a-f]{4}-[0-9a-f]{4}-[0-9a-f]{4}-[0-9a-f]{12}

Required: Yes

### <span id="page-15-3"></span>Response Elements

If the action is successful, the service sends back an HTTP 200 response with an empty HTTP body.

### <span id="page-15-4"></span>Errors

For information about the errors that are common to all actions, see [Common](#page-100-0) Error[s \(p. 95\).](#page-100-0)

### **InvalidJobStateException**

The action can't be performed because the job's current state doesn't allow that action to be performed.

HTTP Status Code: 400

### **InvalidResourceException**

The specified resource can't be found. Check the information you provided in your last request, and try again.

HTTP Status Code: 400

### **KMSRequestFailedException**

The provided AWS Key Management Service key lacks the permissions to perform the specified [CreateJob \(p. 19\)](#page-24-0) or [UpdateJob \(p. 57\)](#page-62-0) action.

HTTP Status Code: 400

## <span id="page-16-0"></span>See Also

- AWS [Command](https://docs.aws.amazon.com/goto/aws-cli/snowball-2016-06-30/CancelJob) Line Interface
- [AWS](https://docs.aws.amazon.com/goto/DotNetSDKV3/snowball-2016-06-30/CancelJob) SDK for .NET
- [AWS](https://docs.aws.amazon.com/goto/SdkForCpp/snowball-2016-06-30/CancelJob) SDK for C++
- [AWS](https://docs.aws.amazon.com/goto/SdkForGoV1/snowball-2016-06-30/CancelJob) SDK for Go
- [AWS](https://docs.aws.amazon.com/goto/SdkForJava/snowball-2016-06-30/CancelJob) SDK for Java
- AWS SDK for [JavaScript](https://docs.aws.amazon.com/goto/AWSJavaScriptSDK/snowball-2016-06-30/CancelJob)
- [AWS](https://docs.aws.amazon.com/goto/SdkForPHPV3/snowball-2016-06-30/CancelJob) SDK for PHP V3
- AWS SDK for [Python](https://docs.aws.amazon.com/goto/boto3/snowball-2016-06-30/CancelJob)
- AWS SDK for [Ruby](https://docs.aws.amazon.com/goto/SdkForRubyV3/snowball-2016-06-30/CancelJob) V3

## <span id="page-17-0"></span>**CreateAddress**

Creates an address for a Snowball to be shipped to. Addresses are validated at the time of creation. The address you provide must be located within the serviceable area of your region. If the address is invalid or unsupported, then an exception is thrown.

## <span id="page-17-1"></span>Request Syntax

```
{
    "Address": { 
       "AddressId": "string",
       "City": "string",
       "Company": "string",
       "Country": "string",
       "IsRestricted": boolean,
       "Landmark": "string",
       "Name": "string",
       "PhoneNumber": "string",
       "PostalCode": "string",
       "PrefectureOrDistrict": "string",
       "StateOrProvince": "string",
       "Street1": "string",
       "Street2": "string",
       "Street3": "string"
    }
}
```
### <span id="page-17-2"></span>Request Parameters

For information about the parameters that are common to all actions, see [Common](#page-98-0) [Parameters \(p. 93\)](#page-98-0).

The request accepts the following data in JSON format.

### <span id="page-17-5"></span>**[Address \(p. 12\)](#page-17-1)**

The address that you want the Snowball shipped to.

Type: [Address \(p. 62\)](#page-67-0) object

Required: Yes

{

}

### <span id="page-17-3"></span>Response Syntax

```
 "AddressId": "string"
```
### <span id="page-17-4"></span>Response Elements

If the action is successful, the service sends back an HTTP 200 response.

The following data is returned in JSON format by the service.

### <span id="page-18-2"></span>**[AddressId \(p. 12\)](#page-17-3)**

The automatically generated ID for a specific address. You'll use this ID when you create a job to specify which address you want the Snowball for that job shipped to.

Type: String

Length Constraints: Minimum length of 1.

### <span id="page-18-0"></span>Errors

For information about the errors that are common to all actions, see [Common](#page-100-0) Error[s \(p. 95\).](#page-100-0)

### **InvalidAddressException**

The address provided was invalid. Check the address with your region's carrier, and try again.

HTTP Status Code: 400

### **UnsupportedAddressException**

The address is either outside the serviceable area for your region, or an error occurred. Check the address with your region's carrier and try again. If the issue persists, contact AWS Support.

HTTP Status Code: 400

### <span id="page-18-1"></span>See Also

- AWS [Command](https://docs.aws.amazon.com/goto/aws-cli/snowball-2016-06-30/CreateAddress) Line Interface
- [AWS](https://docs.aws.amazon.com/goto/DotNetSDKV3/snowball-2016-06-30/CreateAddress) SDK for .NET
- [AWS](https://docs.aws.amazon.com/goto/SdkForCpp/snowball-2016-06-30/CreateAddress) SDK for C++
- [AWS](https://docs.aws.amazon.com/goto/SdkForGoV1/snowball-2016-06-30/CreateAddress) SDK for Go
- [AWS](https://docs.aws.amazon.com/goto/SdkForJava/snowball-2016-06-30/CreateAddress) SDK for Java
- AWS SDK for [JavaScript](https://docs.aws.amazon.com/goto/AWSJavaScriptSDK/snowball-2016-06-30/CreateAddress)
- [AWS](https://docs.aws.amazon.com/goto/SdkForPHPV3/snowball-2016-06-30/CreateAddress) SDK for PHP V3
- AWS SDK for [Python](https://docs.aws.amazon.com/goto/boto3/snowball-2016-06-30/CreateAddress)
- AWS SDK for [Ruby](https://docs.aws.amazon.com/goto/SdkForRubyV3/snowball-2016-06-30/CreateAddress) V3

## <span id="page-19-0"></span>**CreateCluster**

Creates an empty cluster. Each cluster supports five nodes. You use the [CreateJob \(p. 19\)](#page-24-0) action separately to create the jobs for each of these nodes. The cluster does not ship until these five node jobs have been created.

## <span id="page-19-1"></span>Request Syntax

```
{
    "AddressId": "string",
    "Description": "string",
    "ForwardingAddressId": "string",
    "JobType": "string",
    "KmsKeyARN": "string",
    "Notification": { 
       "JobStatesToNotify": [ "string" ],
       "NotifyAll": boolean,
       "SnsTopicARN": "string"
    },
    "Resources": { 
       "Ec2AmiResources": [ 
          { 
             "AmiId": "string",
             "SnowballAmiId": "string"
          }
       ],
       "LambdaResources": [ 
          { 
             "EventTriggers": [ 
 { 
                "EventResourceARN": "string"
 }
             ],
             "LambdaArn": "string"
          }
       ],
       "S3Resources": [ 
          { 
             "BucketArn": "string",
             "KeyRange": { 
                "BeginMarker": "string",
                 "EndMarker": "string"
 }
          }
       ]
    },
    "RoleARN": "string",
    "ShippingOption": "string",
    "SnowballType": "string",
    "TaxDocuments": { 
       "IND": { 
          "GSTIN": "string"
       }
    }
}
```
## <span id="page-19-2"></span>Request Parameters

For information about the parameters that are common to all actions, see [Common](#page-98-0) [Parameters \(p. 93\)](#page-98-0).

The request accepts the following data in JSON format.

#### <span id="page-20-0"></span>**[AddressId \(p. 14\)](#page-19-1)**

The ID for the address that you want the cluster shipped to.

Type: String

Length Constraints: Fixed length of 40.

Pattern: ADID[0-9a-f]{8}-[0-9a-f]{4}-[0-9a-f]{4}-[0-9a-f]{4}-[0-9a-f]{12}

Required: Yes

### <span id="page-20-1"></span>**[Description \(p. 14\)](#page-19-1)**

An optional description of this specific cluster, for example Environmental Data Cluster-01.

Type: String

Length Constraints: Minimum length of 1.

Required: No

#### <span id="page-20-2"></span>**[ForwardingAddressId \(p. 14\)](#page-19-1)**

This field is not supported in your region.

Type: String

Length Constraints: Fixed length of 40.

Pattern: ADID[0-9a-f]{8}-[0-9a-f]{4}-[0-9a-f]{4}-[0-9a-f]{4}-[0-9a-f]{12}

Required: No

### <span id="page-20-3"></span>**[JobType \(p. 14\)](#page-19-1)**

The type of job for this cluster. Currently, the only job type supported for clusters is LOCAL\_USE.

Type: String

Valid Values: IMPORT | EXPORT | LOCAL\_USE

Required: Yes

#### <span id="page-20-4"></span>**[KmsKeyARN \(p. 14\)](#page-19-1)**

The KmsKeyARN value that you want to associate with this cluster. KmsKeyARN values are created by using the [CreateKey](https://docs.aws.amazon.com/kms/latest/APIReference/API_CreateKey.html) API action in AWS Key Management Service (AWS KMS).

Type: String

Length Constraints: Maximum length of 255.

Pattern: arn:aws.\*:kms:.\*:[0-9]{12}:key/.\*

Required: No

<span id="page-20-5"></span>**[Notification \(p. 14\)](#page-19-1)**

The Amazon Simple Notification Service (Amazon SNS) notification settings for this cluster.

Type: [Notification \(p. 86\)](#page-91-0) object

Required: No

#### <span id="page-21-0"></span>**[Resources \(p. 14\)](#page-19-1)**

The resources associated with the cluster job. These resources include Amazon S3 buckets and optional AWS Lambda functions written in the Python language.

Type: [JobResource \(p. 83\)](#page-88-0) object

Required: Yes

<span id="page-21-1"></span>**[RoleARN \(p. 14\)](#page-19-1)**

The RoleARN that you want to associate with this cluster. RoleArn values are created by using the [CreateRole](https://docs.aws.amazon.com/IAM/latest/APIReference/API_CreateRole.html) API action in AWS Identity and Access Management (IAM).

Type: String

Length Constraints: Maximum length of 255.

Pattern: arn:aws.\*:iam::[0-9]{12}:role/.\*

Required: Yes

#### <span id="page-21-2"></span>**[ShippingOption \(p. 14\)](#page-19-1)**

The shipping speed for each node in this cluster. This speed doesn't dictate how soon you'll get each Snowball Edge device, rather it represents how quickly each device moves to its destination while in transit. Regional shipping speeds are as follows:

- In Australia, you have access to express shipping. Typically, Snowballs shipped express are delivered in about a day.
- In the European Union (EU), you have access to express shipping. Typically, Snowballs shipped express are delivered in about a day. In addition, most countries in the EU have access to standard shipping, which typically takes less than a week, one way.
- In India, Snowballs are delivered in one to seven days.
- In the United States of America (US), you have access to one-day shipping and two-day shipping.
- In Australia, you have access to express shipping. Typically, devices shipped express are delivered in about a day.
- In the European Union (EU), you have access to express shipping. Typically, Snowball Edges shipped express are delivered in about a day. In addition, most countries in the EU have access to standard shipping, which typically takes less than a week, one way.
- In India, Snowball Edges are delivered in one to seven days.
- In the US, you have access to one-day shipping and two-day shipping.

Type: String

```
Valid Values: SECOND_DAY | NEXT_DAY | EXPRESS | STANDARD
```
Required: Yes

#### <span id="page-21-3"></span>**[SnowballType \(p. 14\)](#page-19-1)**

The type of AWS Snowball device to use for this cluster.

**Note**

For cluster jobs, AWS Snowball currently supports only the EDGE device type.

Type: String

```
Valid Values: STANDARD | EDGE | EDGE C | EDGE CG | EDGE S | SNC1 HDD
```
Required: No

### <span id="page-22-3"></span>**[TaxDocuments \(p. 14\)](#page-19-1)**

The tax documents required in your AWS Region.

Type: [TaxDocuments \(p. 91\)](#page-96-0) object

Required: No

{

}

### <span id="page-22-0"></span>Response Syntax

["ClusterId](#page-22-4)": "*string*"

### <span id="page-22-1"></span>Response Elements

If the action is successful, the service sends back an HTTP 200 response.

The following data is returned in JSON format by the service.

### <span id="page-22-4"></span>**[ClusterId \(p. 17\)](#page-22-0)**

The automatically generated ID for a cluster.

Type: String

Length Constraints: Fixed length of 39.

Pattern: CID[0-9a-f]{8}-[0-9a-f]{4}-[0-9a-f]{4}-[0-9a-f]{4}-[0-9a-f]{12}

### <span id="page-22-2"></span>Errors

For information about the errors that are common to all actions, see [Common](#page-100-0) Error[s \(p. 95\).](#page-100-0)

#### **Ec2RequestFailedException**

Your IAM user lacks the necessary Amazon EC2 permissions to perform the attempted action.

HTTP Status Code: 400

#### **InvalidInputCombinationException**

Job or cluster creation failed. One or more inputs were invalid. Confirm that the [CreateCluster:SnowballType \(p. 16\)](#page-21-3) value supports your [CreateJob:JobType \(p. 21\),](#page-26-0) and try again.

HTTP Status Code: 400

#### **InvalidResourceException**

The specified resource can't be found. Check the information you provided in your last request, and try again.

#### HTTP Status Code: 400

#### **KMSRequestFailedException**

The provided AWS Key Management Service key lacks the permissions to perform the specified [CreateJob \(p. 19\)](#page-24-0) or [UpdateJob \(p. 57\)](#page-62-0) action.

HTTP Status Code: 400

### <span id="page-23-0"></span>See Also

- AWS [Command](https://docs.aws.amazon.com/goto/aws-cli/snowball-2016-06-30/CreateCluster) Line Interface
- [AWS](https://docs.aws.amazon.com/goto/DotNetSDKV3/snowball-2016-06-30/CreateCluster) SDK for .NET
- [AWS](https://docs.aws.amazon.com/goto/SdkForCpp/snowball-2016-06-30/CreateCluster) SDK for C++
- [AWS](https://docs.aws.amazon.com/goto/SdkForGoV1/snowball-2016-06-30/CreateCluster) SDK for Go
- [AWS](https://docs.aws.amazon.com/goto/SdkForJava/snowball-2016-06-30/CreateCluster) SDK for Java
- AWS SDK for [JavaScript](https://docs.aws.amazon.com/goto/AWSJavaScriptSDK/snowball-2016-06-30/CreateCluster)
- [AWS](https://docs.aws.amazon.com/goto/SdkForPHPV3/snowball-2016-06-30/CreateCluster) SDK for PHP V3
- AWS SDK for [Python](https://docs.aws.amazon.com/goto/boto3/snowball-2016-06-30/CreateCluster)
- AWS SDK for [Ruby](https://docs.aws.amazon.com/goto/SdkForRubyV3/snowball-2016-06-30/CreateCluster) V3

## <span id="page-24-0"></span>**CreateJob**

Creates a job to import or export data between Amazon S3 and your on-premises data center. Your AWS account must have the right trust policies and permissions in place to create a job for Snowball. If you're creating a job for a node in a cluster, you only need to provide the clusterId value; the other job attributes are inherited from the cluster.

## <span id="page-24-1"></span>Request Syntax

```
{
    "AddressId": "string",
    "ClusterId": "string",
    "Description": "string",
    "DeviceConfiguration": { 
       "SnowconeDeviceConfiguration": { 
          "WirelessConnection": { 
             "IsWifiEnabled": boolean
          }
       }
    },
    "ForwardingAddressId": "string",
    "JobType": "string",
    "KmsKeyARN": "string",
    "Notification": { 
       "JobStatesToNotify": [ "string" ],
       "NotifyAll": boolean,
       "SnsTopicARN": "string"
    },
    "Resources": { 
       "Ec2AmiResources": [ 
          { 
             "AmiId": "string",
             "SnowballAmiId": "string"
          }
       ],
       "LambdaResources": [ 
          { 
             "EventTriggers": [ 
 { 
                    "EventResourceARN": "string"
 }
             ],
             "LambdaArn": "string"
          }
       ],
       "S3Resources": [ 
          { 
             "BucketArn": "string",
             "KeyRange": { 
                 "BeginMarker": "string",
                 "EndMarker": "string"
 }
          }
       ]
    },
    "RoleARN": "string",
    "ShippingOption": "string",
    "SnowballCapacityPreference": "string",
    "SnowballType": "string",
    "TaxDocuments": { 
       "IND": { 
          "GSTIN": "string"
```
 } }

}

### <span id="page-25-0"></span>Request Parameters

For information about the parameters that are common to all actions, see [Common](#page-98-0) [Parameters \(p. 93\)](#page-98-0).

The request accepts the following data in JSON format.

<span id="page-25-1"></span>**[AddressId \(p. 19\)](#page-24-1)**

The ID for the address that you want the Snowball shipped to.

Type: String

Length Constraints: Fixed length of 40.

Pattern: ADID[0-9a-f]{8}-[0-9a-f]{4}-[0-9a-f]{4}-[0-9a-f]{4}-[0-9a-f]{12}

Required: No

<span id="page-25-2"></span>**[ClusterId \(p. 19\)](#page-24-1)**

The ID of a cluster. If you're creating a job for a node in a cluster, you need to provide only this clusterId value. The other job attributes are inherited from the cluster.

Type: String

Length Constraints: Fixed length of 39.

Pattern: CID[0-9a-f]{8}-[0-9a-f]{4}-[0-9a-f]{4}-[0-9a-f]{4}-[0-9a-f]{12}

Required: No

#### <span id="page-25-3"></span>**[Description \(p. 19\)](#page-24-1)**

Defines an optional description of this specific job, for example Important Photos 2016-08-11.

Type: String

Length Constraints: Minimum length of 1.

Required: No

<span id="page-25-4"></span>**[DeviceConfiguration \(p. 19\)](#page-24-1)**

Defines the device configuration for an AWS Snowcone job.

Type: [DeviceConfiguration \(p. 71\)](#page-76-0) object

Required: No

### <span id="page-25-5"></span>**[ForwardingAddressId \(p. 19\)](#page-24-1)**

This field is not supported in your region.

Type: String

Length Constraints: Fixed length of 40.

Pattern: ADID[0-9a-f]{8}-[0-9a-f]{4}-[0-9a-f]{4}-[0-9a-f]{4}-[0-9a-f]{12}

#### Required: No

### <span id="page-26-0"></span>**[JobType \(p. 19\)](#page-24-1)**

Defines the type of job that you're creating.

Type: String

Valid Values: IMPORT | EXPORT | LOCAL\_USE

Required: No

#### <span id="page-26-1"></span>**[KmsKeyARN \(p. 19\)](#page-24-1)**

The KmsKeyARN that you want to associate with this job. KmsKeyARNs are created using the [CreateKey](https://docs.aws.amazon.com/kms/latest/APIReference/API_CreateKey.html) AWS Key Management Service (KMS) API action.

Type: String

Length Constraints: Maximum length of 255.

Pattern: arn:aws.\*:kms:.\*:[0-9]{12}:key/.\*

Required: No

#### <span id="page-26-2"></span>**[Notification \(p. 19\)](#page-24-1)**

Defines the Amazon Simple Notification Service (Amazon SNS) notification settings for this job.

Type: [Notification \(p. 86\)](#page-91-0) object

Required: No

<span id="page-26-3"></span>**[Resources \(p. 19\)](#page-24-1)**

Defines the Amazon S3 buckets associated with this job.

With IMPORT jobs, you specify the bucket or buckets that your transferred data will be imported into.

With EXPORT jobs, you specify the bucket or buckets that your transferred data will be exported from. Optionally, you can also specify a KeyRange value. If you choose to export a range, you define the length of the range by providing either an inclusive BeginMarker value, an inclusive EndMarker value, or both. Ranges are UTF-8 binary sorted.

Type: [JobResource \(p. 83\)](#page-88-0) object

Required: No

#### <span id="page-26-4"></span>**[RoleARN \(p. 19\)](#page-24-1)**

The RoleARN that you want to associate with this job. RoleArns are created using the [CreateRole](https://docs.aws.amazon.com/IAM/latest/APIReference/API_CreateRole.html) AWS Identity and Access Management (IAM) API action.

Type: String

Length Constraints: Maximum length of 255.

```
Pattern: arn:aws.*:iam::[0-9]{12}:role/.*
```
Required: No

#### <span id="page-26-5"></span>**[ShippingOption \(p. 19\)](#page-24-1)**

The shipping speed for this job. This speed doesn't dictate how soon you'll get the Snowball, rather it represents how quickly the Snowball moves to its destination while in transit. Regional shipping speeds are as follows:

- In Australia, you have access to express shipping. Typically, Snowballs shipped express are delivered in about a day.
- In the European Union (EU), you have access to express shipping. Typically, Snowballs shipped express are delivered in about a day. In addition, most countries in the EU have access to standard shipping, which typically takes less than a week, one way.
- In India, Snowballs are delivered in one to seven days.
- In the US, you have access to one-day shipping and two-day shipping.

Type: String

Valid Values: SECOND\_DAY | NEXT\_DAY | EXPRESS | STANDARD

Required: No

#### <span id="page-27-2"></span>**[SnowballCapacityPreference \(p. 19\)](#page-24-1)**

If your job is being created in one of the US regions, you have the option of specifying what size Snowball you'd like for this job. In all other regions, Snowballs come with 80 TB in storage capacity.

Type: String

Valid Values: T50 | T80 | T100 | T42 | T98 | T8 | NoPreference

Required: No

#### <span id="page-27-3"></span>**[SnowballType \(p. 19\)](#page-24-1)**

The type of AWS Snowball device to use for this job.

**Note**

For cluster jobs, AWS Snowball currently supports only the EDGE device type.

The type of AWS Snowball device to use for this job. Currently, the only supported device type for cluster jobs is EDGE.

For more information, see [Snowball](https://docs.aws.amazon.com/snowball/latest/developer-guide/device-differences.html) Edge Device Options in the Snowball Edge Developer Guide.

Type: String

Valid Values: STANDARD | EDGE | EDGE\_C | EDGE\_CG | EDGE\_S | SNC1\_HDD

Required: No

<span id="page-27-4"></span>**[TaxDocuments \(p. 19\)](#page-24-1)**

The tax documents required in your AWS Region.

Type: [TaxDocuments \(p. 91\)](#page-96-0) object

Required: No

### <span id="page-27-0"></span>Response Syntax

```
 "JobId": "string"
}
```
{

### <span id="page-27-1"></span>Response Elements

If the action is successful, the service sends back an HTTP 200 response.

The following data is returned in JSON format by the service.

<span id="page-28-2"></span>**[JobId \(p. 22\)](#page-27-0)**

The automatically generated ID for a job, for example JID123e4567-e89b-12d3 a456-426655440000.

Type: String

Length Constraints: Fixed length of 39.

Pattern: (M|J)ID[0-9a-f]{8}-[0-9a-f]{4}-[0-9a-f]{4}-[0-9a-f]{4}-[0-9a-f]{12}

### <span id="page-28-0"></span>Errors

For information about the errors that are common to all actions, see [Common](#page-100-0) Error[s \(p. 95\).](#page-100-0)

### **ClusterLimitExceededException**

Job creation failed. Currently, clusters support five nodes. If you have less than five nodes for your cluster and you have more nodes to create for this cluster, try again and create jobs until your cluster has exactly five notes.

HTTP Status Code: 400

### **Ec2RequestFailedException**

Your IAM user lacks the necessary Amazon EC2 permissions to perform the attempted action.

HTTP Status Code: 400

#### **InvalidInputCombinationException**

Job or cluster creation failed. One or more inputs were invalid. Confirm that the [CreateCluster:SnowballType \(p. 16\)](#page-21-3) value supports your [CreateJob:JobType \(p. 21\),](#page-26-0) and try again.

HTTP Status Code: 400

#### **InvalidResourceException**

The specified resource can't be found. Check the information you provided in your last request, and try again.

HTTP Status Code: 400

#### **KMSRequestFailedException**

The provided AWS Key Management Service key lacks the permissions to perform the specified [CreateJob \(p. 19\)](#page-24-0) or [UpdateJob \(p. 57\)](#page-62-0) action.

HTTP Status Code: 400

### <span id="page-28-1"></span>See Also

- AWS [Command](https://docs.aws.amazon.com/goto/aws-cli/snowball-2016-06-30/CreateJob) Line Interface
- [AWS](https://docs.aws.amazon.com/goto/DotNetSDKV3/snowball-2016-06-30/CreateJob) SDK for .NET
- [AWS](https://docs.aws.amazon.com/goto/SdkForCpp/snowball-2016-06-30/CreateJob) SDK for C++
- [AWS](https://docs.aws.amazon.com/goto/SdkForGoV1/snowball-2016-06-30/CreateJob) SDK for Go
- [AWS](https://docs.aws.amazon.com/goto/SdkForJava/snowball-2016-06-30/CreateJob) SDK for Java
- AWS SDK for [JavaScript](https://docs.aws.amazon.com/goto/AWSJavaScriptSDK/snowball-2016-06-30/CreateJob)
- [AWS](https://docs.aws.amazon.com/goto/SdkForPHPV3/snowball-2016-06-30/CreateJob) SDK for PHP V3
- AWS SDK for [Python](https://docs.aws.amazon.com/goto/boto3/snowball-2016-06-30/CreateJob)
- AWS SDK for [Ruby](https://docs.aws.amazon.com/goto/SdkForRubyV3/snowball-2016-06-30/CreateJob) V3

## <span id="page-30-1"></span><span id="page-30-0"></span>**DescribeAddress**

Takes an AddressId and returns specific details about that address in the form of an Address object.

## Request Syntax

```
{
    "AddressId": "string"
}
```
### <span id="page-30-2"></span>Request Parameters

For information about the parameters that are common to all actions, see [Common](#page-98-0) [Parameters \(p. 93\)](#page-98-0).

The request accepts the following data in JSON format.

### <span id="page-30-5"></span>**[AddressId \(p. 25\)](#page-30-1)**

The automatically generated ID for a specific address.

Type: String

Length Constraints: Fixed length of 40.

```
Pattern: ADID[0-9a-f]{8}-[0-9a-f]{4}-[0-9a-f]{4}-[0-9a-f]{4}-[0-9a-f]{12}
```
Required: Yes

### <span id="page-30-3"></span>Response Syntax

```
{
    "Address": { 
       "AddressId": "string",
       "City": "string",
       "Company": "string",
       "Country": "string",
       "IsRestricted": boolean,
       "Landmark": "string",
       "Name": "string",
       "PhoneNumber": "string",
       "PostalCode": "string",
       "PrefectureOrDistrict": "string",
       "StateOrProvince": "string",
       "Street1": "string",
       "Street2": "string",
       "Street3": "string"
    }
}
```
### <span id="page-30-4"></span>Response Elements

If the action is successful, the service sends back an HTTP 200 response.

The following data is returned in JSON format by the service.

### <span id="page-31-2"></span>**[Address \(p. 25\)](#page-30-3)**

The address that you want the Snowball or Snowballs associated with a specific job to be shipped to.

Type: [Address \(p. 62\)](#page-67-0) object

### <span id="page-31-0"></span>Errors

For information about the errors that are common to all actions, see [Common](#page-100-0) Error[s \(p. 95\).](#page-100-0)

### **InvalidResourceException**

The specified resource can't be found. Check the information you provided in your last request, and try again.

HTTP Status Code: 400

### <span id="page-31-1"></span>See Also

- AWS [Command](https://docs.aws.amazon.com/goto/aws-cli/snowball-2016-06-30/DescribeAddress) Line Interface
- [AWS](https://docs.aws.amazon.com/goto/DotNetSDKV3/snowball-2016-06-30/DescribeAddress) SDK for .NET
- [AWS](https://docs.aws.amazon.com/goto/SdkForCpp/snowball-2016-06-30/DescribeAddress) SDK for C++
- [AWS](https://docs.aws.amazon.com/goto/SdkForGoV1/snowball-2016-06-30/DescribeAddress) SDK for Go
- [AWS](https://docs.aws.amazon.com/goto/SdkForJava/snowball-2016-06-30/DescribeAddress) SDK for Java
- AWS SDK for [JavaScript](https://docs.aws.amazon.com/goto/AWSJavaScriptSDK/snowball-2016-06-30/DescribeAddress)
- [AWS](https://docs.aws.amazon.com/goto/SdkForPHPV3/snowball-2016-06-30/DescribeAddress) SDK for PHP V3
- AWS SDK for [Python](https://docs.aws.amazon.com/goto/boto3/snowball-2016-06-30/DescribeAddress)
- AWS SDK for [Ruby](https://docs.aws.amazon.com/goto/SdkForRubyV3/snowball-2016-06-30/DescribeAddress) V3

## <span id="page-32-0"></span>DescribeAddresses

Returns a specified number of ADDRESS objects. Calling this API in one of the US regions will return addresses from the list of all addresses associated with this account in all US regions.

## <span id="page-32-1"></span>Request Syntax

```
{
    "MaxResults": number,
    "NextToken": "string"
}
```
### <span id="page-32-2"></span>Request Parameters

For information about the parameters that are common to all actions, see [Common](#page-98-0) [Parameters \(p. 93\)](#page-98-0).

The request accepts the following data in JSON format.

### <span id="page-32-4"></span>**[MaxResults \(p. 27\)](#page-32-1)**

The number of ADDRESS objects to return.

Type: Integer

Valid Range: Minimum value of 0. Maximum value of 100.

Required: No

### <span id="page-32-5"></span>**[NextToken \(p. 27\)](#page-32-1)**

HTTP requests are stateless. To identify what object comes "next" in the list of ADDRESS objects, you have the option of specifying a value for NextToken as the starting point for your list of returned addresses.

Type: String

Length Constraints: Minimum length of 1.

Required: No

### <span id="page-32-3"></span>Response Syntax

```
{
    "Addresses": [ 
       { 
          "AddressId": "string",
          "City": "string",
          "Company": "string",
          "Country": "string",
          "IsRestricted": boolean,
          "Landmark": "string",
          "Name": "string",
          "PhoneNumber": "string",
          "PostalCode": "string",
          "PrefectureOrDistrict": "string",
          "StateOrProvince": "string",
```

```
 "Street1": "string",
           "Street2": "string",
           "Street3": "string"
       }
    ],
    "NextToken": "string"
}
```
### <span id="page-33-0"></span>Response Elements

If the action is successful, the service sends back an HTTP 200 response.

The following data is returned in JSON format by the service.

<span id="page-33-3"></span>**[Addresses \(p. 27\)](#page-32-3)**

The Snowball shipping addresses that were created for this account.

Type: Array of [Address \(p. 62\)](#page-67-0) objects

### <span id="page-33-4"></span>**[NextToken \(p. 27\)](#page-32-3)**

HTTP requests are stateless. If you use the automatically generated NextToken value in your next DescribeAddresses call, your list of returned addresses will start from this point in the array.

Type: String

Length Constraints: Minimum length of 1.

### <span id="page-33-1"></span>Errors

For information about the errors that are common to all actions, see [Common](#page-100-0) Error[s \(p. 95\).](#page-100-0)

#### **InvalidNextTokenException**

The NextToken string was altered unexpectedly, and the operation has stopped. Run the operation without changing the NextToken string, and try again.

HTTP Status Code: 400

#### **InvalidResourceException**

The specified resource can't be found. Check the information you provided in your last request, and try again.

HTTP Status Code: 400

### <span id="page-33-2"></span>See Also

- AWS [Command](https://docs.aws.amazon.com/goto/aws-cli/snowball-2016-06-30/DescribeAddresses) Line Interface
- [AWS](https://docs.aws.amazon.com/goto/DotNetSDKV3/snowball-2016-06-30/DescribeAddresses) SDK for .NET
- [AWS](https://docs.aws.amazon.com/goto/SdkForCpp/snowball-2016-06-30/DescribeAddresses) SDK for C++
- [AWS](https://docs.aws.amazon.com/goto/SdkForGoV1/snowball-2016-06-30/DescribeAddresses) SDK for Go
- [AWS](https://docs.aws.amazon.com/goto/SdkForJava/snowball-2016-06-30/DescribeAddresses) SDK for Java
- AWS SDK for [JavaScript](https://docs.aws.amazon.com/goto/AWSJavaScriptSDK/snowball-2016-06-30/DescribeAddresses)
- [AWS](https://docs.aws.amazon.com/goto/SdkForPHPV3/snowball-2016-06-30/DescribeAddresses) SDK for PHP V3
- AWS SDK for [Python](https://docs.aws.amazon.com/goto/boto3/snowball-2016-06-30/DescribeAddresses)
- AWS SDK for [Ruby](https://docs.aws.amazon.com/goto/SdkForRubyV3/snowball-2016-06-30/DescribeAddresses) V3

## <span id="page-35-0"></span>DescribeCluster

Returns information about a specific cluster including shipping information, cluster status, and other important metadata.

### <span id="page-35-1"></span>Request Syntax

```
{
    "ClusterId": "string"
}
```
### <span id="page-35-2"></span>Request Parameters

For information about the parameters that are common to all actions, see [Common](#page-98-0) [Parameters \(p. 93\)](#page-98-0).

The request accepts the following data in JSON format.

### <span id="page-35-4"></span>**[ClusterId \(p. 30\)](#page-35-1)**

The automatically generated ID for a cluster.

Type: String

Length Constraints: Fixed length of 39.

Pattern: CID[0-9a-f]{8}-[0-9a-f]{4}-[0-9a-f]{4}-[0-9a-f]{4}-[0-9a-f]{12}

Required: Yes

### <span id="page-35-3"></span>Response Syntax

```
{
   "ClusterMetadata": { 
      "AddressId": "string",
      "ClusterId": "string",
      "ClusterState": "string",
      "CreationDate": number,
      "Description": "string",
      "ForwardingAddressId": "string",
      "JobType": "string",
      "KmsKeyARN": "string",
      "Notification": { 
         "JobStatesToNotify": [ "string" ],
         "NotifyAll": boolean,
         "SnsTopicARN": "string"
      },
      "Resources": { 
         "Ec2AmiResources": [ 
\{ "AmiId": "string",
 "SnowballAmiId": "string"
 }
         ],
         "LambdaResources": [ 
            { 
               "EventTriggers": [
```
```
\{ "EventResourceARN": "string"
 }
              ],
              "LambdaArn": "string"
 }
         ],
         "S3Resources": [ 
           { 
              "BucketArn": "string",
              "KeyRange": { 
                 "BeginMarker": "string",
                 "EndMarker": "string"
 }
 }
         ]
      },
      "RoleARN": "string",
      "ShippingOption": "string",
      "SnowballType": "string",
      "TaxDocuments": { 
         "IND": { 
           "GSTIN": "string"
 }
      }
   }
}
```
### Response Elements

If the action is successful, the service sends back an HTTP 200 response.

The following data is returned in JSON format by the service.

#### **[ClusterMetadata \(p. 30\)](#page-35-0)**

Information about a specific cluster, including shipping information, cluster status, and other important metadata.

Type: [ClusterMetadata \(p. 66\)](#page-71-0) object

### Errors

For information about the errors that are common to all actions, see [Common](#page-100-0) Error[s \(p. 95\).](#page-100-0)

#### **InvalidResourceException**

The specified resource can't be found. Check the information you provided in your last request, and try again.

HTTP Status Code: 400

### See Also

- AWS [Command](https://docs.aws.amazon.com/goto/aws-cli/snowball-2016-06-30/DescribeCluster) Line Interface
- [AWS](https://docs.aws.amazon.com/goto/DotNetSDKV3/snowball-2016-06-30/DescribeCluster) SDK for .NET
- [AWS](https://docs.aws.amazon.com/goto/SdkForCpp/snowball-2016-06-30/DescribeCluster) SDK for C++
- [AWS](https://docs.aws.amazon.com/goto/SdkForGoV1/snowball-2016-06-30/DescribeCluster) SDK for Go
- [AWS](https://docs.aws.amazon.com/goto/SdkForJava/snowball-2016-06-30/DescribeCluster) SDK for Java
- AWS SDK for [JavaScript](https://docs.aws.amazon.com/goto/AWSJavaScriptSDK/snowball-2016-06-30/DescribeCluster)
- [AWS](https://docs.aws.amazon.com/goto/SdkForPHPV3/snowball-2016-06-30/DescribeCluster) SDK for PHP V3
- AWS SDK for [Python](https://docs.aws.amazon.com/goto/boto3/snowball-2016-06-30/DescribeCluster)
- AWS SDK for [Ruby](https://docs.aws.amazon.com/goto/SdkForRubyV3/snowball-2016-06-30/DescribeCluster) V3

# DescribeJob

Returns information about a specific job including shipping information, job status, and other important metadata.

### <span id="page-38-1"></span>Request Syntax

```
{
    "JobId": "string"
}
```
### Request Parameters

For information about the parameters that are common to all actions, see [Common](#page-98-0) [Parameters \(p. 93\)](#page-98-0).

The request accepts the following data in JSON format.

### <span id="page-38-0"></span>**[JobId \(p. 33\)](#page-38-1)**

The automatically generated ID for a job, for example JID123e4567-e89b-12d3 a456-426655440000.

Type: String

Length Constraints: Fixed length of 39.

Pattern: (M|J)ID[0-9a-f]{8}-[0-9a-f]{4}-[0-9a-f]{4}-[0-9a-f]{4}-[0-9a-f]{12}

Required: Yes

{

### <span id="page-38-2"></span>Response Syntax

```
 "JobMetadata": { 
      "AddressId": "string",
       "ClusterId": "string",
       "CreationDate": number,
       "DataTransferProgress": { 
          "BytesTransferred": number,
          "ObjectsTransferred": number,
          "TotalBytes": number,
          "TotalObjects": number
       },
       "Description": "string",
       "DeviceConfiguration": { 
          "SnowconeDeviceConfiguration": { 
             "WirelessConnection": { 
                "IsWifiEnabled": boolean
 }
          }
       },
       "ForwardingAddressId": "string",
       "JobId": "string",
       "JobLogInfo": { 
          "JobCompletionReportURI": "string",
          "JobFailureLogURI": "string",
```

```
 "JobSuccessLogURI": "string"
      },
      "JobState": "string",
      "JobType": "string",
      "KmsKeyARN": "string",
      "Notification": { 
         "JobStatesToNotify": [ "string" ],
         "NotifyAll": boolean,
         "SnsTopicARN": "string"
      },
      "Resources": { 
          "Ec2AmiResources": [ 
            { 
                "AmiId": "string",
                "SnowballAmiId": "string"
 }
          ],
          "LambdaResources": [ 
             { 
                "EventTriggers": [ 
\{ "EventResourceARN": "string"
 }
                ],
             "LambdaArn": "string"
 }
          ],
          "S3Resources": [ 
             { 
                "BucketArn": "string",
                "KeyRange": { 
                   "BeginMarker": "string",
                   "EndMarker": "string"
 }
 }
          ]
      },
      "RoleARN": "string",
      "ShippingDetails": { 
          "InboundShipment": { 
            "Status": "string",
             "TrackingNumber": "string"
         },
          "OutboundShipment": { 
            "Status": "string",
             "TrackingNumber": "string"
         },
          "ShippingOption": "string"
      },
      "SnowballCapacityPreference": "string",
      "SnowballType": "string",
      "TaxDocuments": { 
         "IND": { 
             "GSTIN": "string"
         }
      }
   },
   "SubJobMetadata": [ 
      { 
          "AddressId": "string",
          "ClusterId": "string",
          "CreationDate": number,
          "DataTransferProgress": { 
            "BytesTransferred": number,
             "ObjectsTransferred": number,
             "TotalBytes": number,
```

```
 "TotalObjects": number
         },
         "Description": "string",
         "DeviceConfiguration": { 
           "SnowconeDeviceConfiguration": { 
              "WirelessConnection": { 
                 "IsWifiEnabled": boolean
 }
 }
         },
         "ForwardingAddressId": "string",
         "JobId": "string",
         "JobLogInfo": { 
           "JobCompletionReportURI": "string",
           "JobFailureLogURI": "string",
           "JobSuccessLogURI": "string"
         },
         "JobState": "string",
         "JobType": "string",
         "KmsKeyARN": "string",
         "Notification": { 
           "JobStatesToNotify": [ "string" ],
           "NotifyAll": boolean,
           "SnsTopicARN": "string"
         },
         "Resources": { 
           "Ec2AmiResources": [ 
 { 
                 "AmiId": "string",
              "SnowballAmiId": "string"
 }
           ],
           "LambdaResources": [ 
 { 
                 "EventTriggers": [ 
\{ \} "EventResourceARN": "string"
 }
 ],
              "LambdaArn": "string"
 }
           ],
           "S3Resources": [ 
 { 
                 "BucketArn": "string",
                 "KeyRange": { 
                    "BeginMarker": "string",
                 "EndMarker": "string"
 }
 }
 ]
         },
         "RoleARN": "string",
         "ShippingDetails": { 
           "InboundShipment": { 
              "Status": "string",
              "TrackingNumber": "string"
           },
           "OutboundShipment": { 
              "Status": "string",
              "TrackingNumber": "string"
           },
           "ShippingOption": "string"
         },
         "SnowballCapacityPreference": "string",
         "SnowballType": "string",
```

```
 "TaxDocuments": { 
           "IND": { 
              "GSTIN": "string"
 }
 }
      }
   ]
}
```
### Response Elements

If the action is successful, the service sends back an HTTP 200 response.

The following data is returned in JSON format by the service.

<span id="page-41-0"></span>**[JobMetadata \(p. 33\)](#page-38-2)**

Information about a specific job, including shipping information, job status, and other important metadata.

Type: [JobMetadata \(p. 79\)](#page-84-6) object

#### <span id="page-41-1"></span>**[SubJobMetadata \(p. 33\)](#page-38-2)**

Information about a specific job part (in the case of an export job), including shipping information, job status, and other important metadata.

Type: Array of [JobMetadata \(p. 79\)](#page-84-6) objects

### Errors

For information about the errors that are common to all actions, see [Common](#page-100-0) Error[s \(p. 95\).](#page-100-0)

#### **InvalidResourceException**

The specified resource can't be found. Check the information you provided in your last request, and try again.

HTTP Status Code: 400

### See Also

- AWS [Command](https://docs.aws.amazon.com/goto/aws-cli/snowball-2016-06-30/DescribeJob) Line Interface
- [AWS](https://docs.aws.amazon.com/goto/DotNetSDKV3/snowball-2016-06-30/DescribeJob) SDK for .NET
- [AWS](https://docs.aws.amazon.com/goto/SdkForCpp/snowball-2016-06-30/DescribeJob) SDK for C++
- [AWS](https://docs.aws.amazon.com/goto/SdkForGoV1/snowball-2016-06-30/DescribeJob) SDK for Go
- [AWS](https://docs.aws.amazon.com/goto/SdkForJava/snowball-2016-06-30/DescribeJob) SDK for Java
- AWS SDK for [JavaScript](https://docs.aws.amazon.com/goto/AWSJavaScriptSDK/snowball-2016-06-30/DescribeJob)
- [AWS](https://docs.aws.amazon.com/goto/SdkForPHPV3/snowball-2016-06-30/DescribeJob) SDK for PHP V3
- AWS SDK for [Python](https://docs.aws.amazon.com/goto/boto3/snowball-2016-06-30/DescribeJob)
- AWS SDK for [Ruby](https://docs.aws.amazon.com/goto/SdkForRubyV3/snowball-2016-06-30/DescribeJob) V3

# GetJobManifest

Returns a link to an Amazon S3 presigned URL for the manifest file associated with the specified JobId value. You can access the manifest file for up to 60 minutes after this request has been made. To access the manifest file after 60 minutes have passed, you'll have to make another call to the GetJobManifest action.

The manifest is an encrypted file that you can download after your job enters the WithCustomer status. The manifest is decrypted by using the UnlockCode code value, when you pass both values to the Snowball through the Snowball client when the client is started for the first time.

As a best practice, we recommend that you don't save a copy of an UnlockCode value in the same location as the manifest file for that job. Saving these separately helps prevent unauthorized parties from gaining access to the Snowball associated with that job.

The credentials of a given job, including its manifest file and unlock code, expire 90 days after the job is created.

# <span id="page-42-1"></span>Request Syntax

```
 "JobId": "string"
```
{

}

### Request Parameters

For information about the parameters that are common to all actions, see [Common](#page-98-0) [Parameters \(p. 93\)](#page-98-0).

The request accepts the following data in JSON format.

#### <span id="page-42-0"></span>**[JobId \(p. 37\)](#page-42-1)**

The ID for a job that you want to get the manifest file for, for example JID123e4567-e89b-12d3a456-426655440000.

Type: String

Length Constraints: Fixed length of 39.

Pattern: (M|J)ID[0-9a-f]{8}-[0-9a-f]{4}-[0-9a-f]{4}-[0-9a-f]{4}-[0-9a-f]{12}

Required: Yes

### <span id="page-42-2"></span>Response Syntax

```
{
    "ManifestURI": "string"
}
```
### Response Elements

If the action is successful, the service sends back an HTTP 200 response.

The following data is returned in JSON format by the service.

#### <span id="page-43-0"></span>**[ManifestURI \(p. 37\)](#page-42-2)**

The Amazon S3 presigned URL for the manifest file associated with the specified JobId value.

Type: String

Length Constraints: Minimum length of 1.

### Errors

For information about the errors that are common to all actions, see [Common](#page-100-0) Error[s \(p. 95\).](#page-100-0)

#### **InvalidJobStateException**

The action can't be performed because the job's current state doesn't allow that action to be performed.

HTTP Status Code: 400

**InvalidResourceException**

The specified resource can't be found. Check the information you provided in your last request, and try again.

HTTP Status Code: 400

### See Also

- AWS [Command](https://docs.aws.amazon.com/goto/aws-cli/snowball-2016-06-30/GetJobManifest) Line Interface
- [AWS](https://docs.aws.amazon.com/goto/DotNetSDKV3/snowball-2016-06-30/GetJobManifest) SDK for .NET
- [AWS](https://docs.aws.amazon.com/goto/SdkForCpp/snowball-2016-06-30/GetJobManifest) SDK for C++
- [AWS](https://docs.aws.amazon.com/goto/SdkForGoV1/snowball-2016-06-30/GetJobManifest) SDK for Go
- [AWS](https://docs.aws.amazon.com/goto/SdkForJava/snowball-2016-06-30/GetJobManifest) SDK for Java
- AWS SDK for [JavaScript](https://docs.aws.amazon.com/goto/AWSJavaScriptSDK/snowball-2016-06-30/GetJobManifest)
- [AWS](https://docs.aws.amazon.com/goto/SdkForPHPV3/snowball-2016-06-30/GetJobManifest) SDK for PHP V3
- AWS SDK for [Python](https://docs.aws.amazon.com/goto/boto3/snowball-2016-06-30/GetJobManifest)
- AWS SDK for [Ruby](https://docs.aws.amazon.com/goto/SdkForRubyV3/snowball-2016-06-30/GetJobManifest) V3

# GetJobUnlockCode

Returns the UnlockCode code value for the specified job. A particular UnlockCode value can be accessed for up to 90 days after the associated job has been created.

The UnlockCode value is a 29-character code with 25 alphanumeric characters and 4 hyphens. This code is used to decrypt the manifest file when it is passed along with the manifest to the Snowball through the Snowball client when the client is started for the first time.

As a best practice, we recommend that you don't save a copy of the UnlockCode in the same location as the manifest file for that job. Saving these separately helps prevent unauthorized parties from gaining access to the Snowball associated with that job.

# <span id="page-44-1"></span>Request Syntax

```
 "JobId": "string"
```
### Request Parameters

For information about the parameters that are common to all actions, see [Common](#page-98-0) [Parameters \(p. 93\)](#page-98-0).

The request accepts the following data in JSON format.

#### <span id="page-44-0"></span>**[JobId \(p. 39\)](#page-44-1)**

{

}

The ID for the job that you want to get the UnlockCode value for, for example JID123e4567e89b-12d3-a456-426655440000.

Type: String

Length Constraints: Fixed length of 39.

```
Pattern: (M|J)ID[0-9a-f]{8}-[0-9a-f]{4}-[0-9a-f]{4}-[0-9a-f]{4}-[0-9a-f]{12}
```
Required: Yes

### <span id="page-44-3"></span>Response Syntax

```
{
    "UnlockCode": "string"
}
```
### Response Elements

If the action is successful, the service sends back an HTTP 200 response.

The following data is returned in JSON format by the service.

#### <span id="page-44-2"></span>**[UnlockCode \(p. 39\)](#page-44-3)**

The UnlockCode value for the specified job. The UnlockCode value can be accessed for up to 90 days after the job has been created.

Type: String

Length Constraints: Minimum length of 1.

### Errors

For information about the errors that are common to all actions, see [Common](#page-100-0) Error[s \(p. 95\).](#page-100-0)

### **InvalidJobStateException**

The action can't be performed because the job's current state doesn't allow that action to be performed.

HTTP Status Code: 400

### **InvalidResourceException**

The specified resource can't be found. Check the information you provided in your last request, and try again.

HTTP Status Code: 400

### See Also

- AWS [Command](https://docs.aws.amazon.com/goto/aws-cli/snowball-2016-06-30/GetJobUnlockCode) Line Interface
- [AWS](https://docs.aws.amazon.com/goto/DotNetSDKV3/snowball-2016-06-30/GetJobUnlockCode) SDK for .NET
- [AWS](https://docs.aws.amazon.com/goto/SdkForCpp/snowball-2016-06-30/GetJobUnlockCode) SDK for C++
- [AWS](https://docs.aws.amazon.com/goto/SdkForGoV1/snowball-2016-06-30/GetJobUnlockCode) SDK for Go
- [AWS](https://docs.aws.amazon.com/goto/SdkForJava/snowball-2016-06-30/GetJobUnlockCode) SDK for Java
- AWS SDK for [JavaScript](https://docs.aws.amazon.com/goto/AWSJavaScriptSDK/snowball-2016-06-30/GetJobUnlockCode)
- [AWS](https://docs.aws.amazon.com/goto/SdkForPHPV3/snowball-2016-06-30/GetJobUnlockCode) SDK for PHP V3
- AWS SDK for [Python](https://docs.aws.amazon.com/goto/boto3/snowball-2016-06-30/GetJobUnlockCode)
- AWS SDK for [Ruby](https://docs.aws.amazon.com/goto/SdkForRubyV3/snowball-2016-06-30/GetJobUnlockCode) V3

# GetSnowballUsage

Returns information about the Snowball service limit for your account, and also the number of Snowballs your account has in use.

The default service limit for the number of Snowballs that you can have at one time is 1. If you want to increase your service limit, contact AWS Support.

### <span id="page-46-2"></span>Response Syntax

```
{
    "SnowballLimit": number,
    "SnowballsInUse": number
}
```
### Response Elements

If the action is successful, the service sends back an HTTP 200 response.

The following data is returned in JSON format by the service.

#### <span id="page-46-0"></span>**[SnowballLimit \(p. 41\)](#page-46-2)**

The service limit for number of Snowballs this account can have at once. The default service limit is 1 (one).

Type: Integer

<span id="page-46-1"></span>**[SnowballsInUse \(p. 41\)](#page-46-2)**

The number of Snowballs that this account is currently using.

Type: Integer

### Errors

For information about the errors that are common to all actions, see [Common](#page-100-0) Error[s \(p. 95\).](#page-100-0)

### See Also

- AWS [Command](https://docs.aws.amazon.com/goto/aws-cli/snowball-2016-06-30/GetSnowballUsage) Line Interface
- [AWS](https://docs.aws.amazon.com/goto/DotNetSDKV3/snowball-2016-06-30/GetSnowballUsage) SDK for .NET
- [AWS](https://docs.aws.amazon.com/goto/SdkForCpp/snowball-2016-06-30/GetSnowballUsage) SDK for C++
- [AWS](https://docs.aws.amazon.com/goto/SdkForGoV1/snowball-2016-06-30/GetSnowballUsage) SDK for Go
- [AWS](https://docs.aws.amazon.com/goto/SdkForJava/snowball-2016-06-30/GetSnowballUsage) SDK for Java
- AWS SDK for [JavaScript](https://docs.aws.amazon.com/goto/AWSJavaScriptSDK/snowball-2016-06-30/GetSnowballUsage)
- [AWS](https://docs.aws.amazon.com/goto/SdkForPHPV3/snowball-2016-06-30/GetSnowballUsage) SDK for PHP V3
- AWS SDK for [Python](https://docs.aws.amazon.com/goto/boto3/snowball-2016-06-30/GetSnowballUsage)
- AWS SDK for [Ruby](https://docs.aws.amazon.com/goto/SdkForRubyV3/snowball-2016-06-30/GetSnowballUsage) V3

# <span id="page-47-1"></span>GetSoftwareUpdates

Returns an Amazon S3 presigned URL for an update file associated with a specified JobId.

### Request Syntax

```
{
    "JobId": "string"
}
```
### Request Parameters

For information about the parameters that are common to all actions, see [Common](#page-98-0) [Parameters \(p. 93\)](#page-98-0).

The request accepts the following data in JSON format.

### <span id="page-47-0"></span>**[JobId \(p. 42\)](#page-47-1)**

The ID for a job that you want to get the software update file for, for example JID123e4567e89b-12d3-a456-426655440000.

Type: String

Length Constraints: Fixed length of 39.

Pattern: (M|J)ID[0-9a-f]{8}-[0-9a-f]{4}-[0-9a-f]{4}-[0-9a-f]{4}-[0-9a-f]{12}

Required: Yes

### <span id="page-47-3"></span>Response Syntax

```
{
    "UpdatesURI": "string"
}
```
### Response Elements

If the action is successful, the service sends back an HTTP 200 response.

The following data is returned in JSON format by the service.

<span id="page-47-2"></span>**[UpdatesURI \(p. 42\)](#page-47-3)**

The Amazon S3 presigned URL for the update file associated with the specified JobId value. The software update will be available for 2 days after this request is made. To access an update after the 2 days have passed, you'll have to make another call to GetSoftwareUpdates.

Type: String

Length Constraints: Minimum length of 1.

### Errors

For information about the errors that are common to all actions, see [Common](#page-100-0) Error[s \(p. 95\).](#page-100-0)

#### **InvalidJobStateException**

The action can't be performed because the job's current state doesn't allow that action to be performed.

HTTP Status Code: 400

#### **InvalidResourceException**

The specified resource can't be found. Check the information you provided in your last request, and try again.

HTTP Status Code: 400

### See Also

- AWS [Command](https://docs.aws.amazon.com/goto/aws-cli/snowball-2016-06-30/GetSoftwareUpdates) Line Interface
- [AWS](https://docs.aws.amazon.com/goto/DotNetSDKV3/snowball-2016-06-30/GetSoftwareUpdates) SDK for .NET
- [AWS](https://docs.aws.amazon.com/goto/SdkForCpp/snowball-2016-06-30/GetSoftwareUpdates) SDK for C++
- [AWS](https://docs.aws.amazon.com/goto/SdkForGoV1/snowball-2016-06-30/GetSoftwareUpdates) SDK for Go
- [AWS](https://docs.aws.amazon.com/goto/SdkForJava/snowball-2016-06-30/GetSoftwareUpdates) SDK for Java
- AWS SDK for [JavaScript](https://docs.aws.amazon.com/goto/AWSJavaScriptSDK/snowball-2016-06-30/GetSoftwareUpdates)
- [AWS](https://docs.aws.amazon.com/goto/SdkForPHPV3/snowball-2016-06-30/GetSoftwareUpdates) SDK for PHP V3
- AWS SDK for [Python](https://docs.aws.amazon.com/goto/boto3/snowball-2016-06-30/GetSoftwareUpdates)
- AWS SDK for [Ruby](https://docs.aws.amazon.com/goto/SdkForRubyV3/snowball-2016-06-30/GetSoftwareUpdates) V3

# **ListClusterJobs**

Returns an array of JobListEntry objects of the specified length. Each JobListEntry object is for a job in the specified cluster and contains a job's state, a job's ID, and other information.

### <span id="page-49-3"></span>Request Syntax

```
{
    "ClusterId": "string",
    "MaxResults": number,
    "NextToken": "string"
}
```
### Request Parameters

For information about the parameters that are common to all actions, see [Common](#page-98-0) [Parameters \(p. 93\)](#page-98-0).

The request accepts the following data in JSON format.

#### <span id="page-49-0"></span>**[ClusterId \(p. 44\)](#page-49-3)**

The 39-character ID for the cluster that you want to list, for example CID123e4567-e89b-12d3 a456-426655440000.

Type: String

Length Constraints: Fixed length of 39.

Pattern: CID[0-9a-f]{8}-[0-9a-f]{4}-[0-9a-f]{4}-[0-9a-f]{4}-[0-9a-f]{12}

Required: Yes

#### <span id="page-49-1"></span>**[MaxResults \(p. 44\)](#page-49-3)**

The number of JobListEntry objects to return.

Type: Integer

Valid Range: Minimum value of 0. Maximum value of 100.

Required: No

#### <span id="page-49-2"></span>**[NextToken \(p. 44\)](#page-49-3)**

HTTP requests are stateless. To identify what object comes "next" in the list of JobListEntry objects, you have the option of specifying NextToken as the starting point for your returned list.

Type: String

Length Constraints: Minimum length of 1.

Required: No

{

### <span id="page-49-4"></span>Response Syntax

```
 "JobListEntries": [ 
       { 
           "CreationDate": number,
           "Description": "string",
           "IsMaster": boolean,
           "JobId": "string",
           "JobState": "string",
           "JobType": "string",
           "SnowballType": "string"
       }
    ],
    "NextToken": "string"
}
```
### Response Elements

If the action is successful, the service sends back an HTTP 200 response.

The following data is returned in JSON format by the service.

#### <span id="page-50-0"></span>**[JobListEntries \(p. 44\)](#page-49-4)**

Each JobListEntry object contains a job's state, a job's ID, and a value that indicates whether the job is a job part, in the case of export jobs.

Type: Array of [JobListEntry \(p. 75\)](#page-80-6) objects

#### <span id="page-50-1"></span>**[NextToken \(p. 44\)](#page-49-4)**

HTTP requests are stateless. If you use the automatically generated NextToken value in your next ListClusterJobsResult call, your list of returned jobs will start from this point in the array.

Type: String

Length Constraints: Minimum length of 1.

### Errors

For information about the errors that are common to all actions, see [Common](#page-100-0) Error[s \(p. 95\).](#page-100-0)

#### **InvalidNextTokenException**

The NextToken string was altered unexpectedly, and the operation has stopped. Run the operation without changing the NextToken string, and try again.

HTTP Status Code: 400

### **InvalidResourceException**

The specified resource can't be found. Check the information you provided in your last request, and try again.

HTTP Status Code: 400

### See Also

For more information about using this API in one of the language-specific AWS SDKs, see the following:

• AWS [Command](https://docs.aws.amazon.com/goto/aws-cli/snowball-2016-06-30/ListClusterJobs) Line Interface

- [AWS](https://docs.aws.amazon.com/goto/DotNetSDKV3/snowball-2016-06-30/ListClusterJobs) SDK for .NET
- [AWS](https://docs.aws.amazon.com/goto/SdkForCpp/snowball-2016-06-30/ListClusterJobs) SDK for C++
- [AWS](https://docs.aws.amazon.com/goto/SdkForGoV1/snowball-2016-06-30/ListClusterJobs) SDK for Go
- [AWS](https://docs.aws.amazon.com/goto/SdkForJava/snowball-2016-06-30/ListClusterJobs) SDK for Java
- AWS SDK for [JavaScript](https://docs.aws.amazon.com/goto/AWSJavaScriptSDK/snowball-2016-06-30/ListClusterJobs)
- [AWS](https://docs.aws.amazon.com/goto/SdkForPHPV3/snowball-2016-06-30/ListClusterJobs) SDK for PHP V3
- AWS SDK for [Python](https://docs.aws.amazon.com/goto/boto3/snowball-2016-06-30/ListClusterJobs)
- AWS SDK for [Ruby](https://docs.aws.amazon.com/goto/SdkForRubyV3/snowball-2016-06-30/ListClusterJobs) V3

# **ListClusters**

Returns an array of ClusterListEntry objects of the specified length. Each ClusterListEntry object contains a cluster's state, a cluster's ID, and other important status information.

# <span id="page-52-2"></span>Request Syntax

```
{
    "MaxResults": number,
    "NextToken": "string"
}
```
### Request Parameters

For information about the parameters that are common to all actions, see [Common](#page-98-0) [Parameters \(p. 93\)](#page-98-0).

The request accepts the following data in JSON format.

#### <span id="page-52-0"></span>**[MaxResults \(p. 47\)](#page-52-2)**

The number of ClusterListEntry objects to return.

Type: Integer

Valid Range: Minimum value of 0. Maximum value of 100.

Required: No

<span id="page-52-1"></span>**[NextToken \(p. 47\)](#page-52-2)**

HTTP requests are stateless. To identify what object comes "next" in the list of ClusterListEntry objects, you have the option of specifying NextToken as the starting point for your returned list.

Type: String

Length Constraints: Minimum length of 1.

Required: No

### <span id="page-52-3"></span>Response Syntax

```
{
    "ClusterListEntries": [ 
       { 
           "ClusterId": "string",
           "ClusterState": "string",
           "CreationDate": number,
           "Description": "string"
       }
    ],
    "NextToken": "string"
}
```
### Response Elements

If the action is successful, the service sends back an HTTP 200 response.

The following data is returned in JSON format by the service.

<span id="page-53-0"></span>**[ClusterListEntries \(p. 47\)](#page-52-3)**

Each ClusterListEntry object contains a cluster's state, a cluster's ID, and other important status information.

<span id="page-53-1"></span>Type: Array of [ClusterListEntry \(p. 65\)](#page-70-4) objects **[NextToken \(p. 47\)](#page-52-3)**

HTTP requests are stateless. If you use the automatically generated NextToken value in your next ClusterListEntry call, your list of returned clusters will start from this point in the array.

Type: String

Length Constraints: Minimum length of 1.

### Errors

For information about the errors that are common to all actions, see [Common](#page-100-0) Error[s \(p. 95\).](#page-100-0)

#### **InvalidNextTokenException**

The NextToken string was altered unexpectedly, and the operation has stopped. Run the operation without changing the NextToken string, and try again.

HTTP Status Code: 400

### See Also

- AWS [Command](https://docs.aws.amazon.com/goto/aws-cli/snowball-2016-06-30/ListClusters) Line Interface
- [AWS](https://docs.aws.amazon.com/goto/DotNetSDKV3/snowball-2016-06-30/ListClusters) SDK for .NET
- [AWS](https://docs.aws.amazon.com/goto/SdkForCpp/snowball-2016-06-30/ListClusters) SDK for C++
- [AWS](https://docs.aws.amazon.com/goto/SdkForGoV1/snowball-2016-06-30/ListClusters) SDK for Go
- [AWS](https://docs.aws.amazon.com/goto/SdkForJava/snowball-2016-06-30/ListClusters) SDK for Java
- AWS SDK for [JavaScript](https://docs.aws.amazon.com/goto/AWSJavaScriptSDK/snowball-2016-06-30/ListClusters)
- [AWS](https://docs.aws.amazon.com/goto/SdkForPHPV3/snowball-2016-06-30/ListClusters) SDK for PHP V3
- AWS SDK for [Python](https://docs.aws.amazon.com/goto/boto3/snowball-2016-06-30/ListClusters)
- AWS SDK for [Ruby](https://docs.aws.amazon.com/goto/SdkForRubyV3/snowball-2016-06-30/ListClusters) V3

# ListCompatibleImages

This action returns a list of the different Amazon EC2 Amazon Machine Images (AMIs) that are owned by your AWS account that would be supported for use on a Snowball Edge device. Currently, supported AMIs are based on the CentOS 7 (x86\_64) - with Updates HVM, Ubuntu Server 14.04 LTS (HVM), and Ubuntu 16.04 LTS - Xenial (HVM) images, available on the AWS Marketplace.

### <span id="page-54-2"></span>Request Syntax

```
{
    "MaxResults": number,
    "NextToken": "string"
}
```
### Request Parameters

For information about the parameters that are common to all actions, see [Common](#page-98-0) [Parameters \(p. 93\)](#page-98-0).

The request accepts the following data in JSON format.

#### <span id="page-54-0"></span>**[MaxResults \(p. 49\)](#page-54-2)**

The maximum number of results for the list of compatible images. Currently, a Snowball Edge device can store 10 AMIs.

Type: Integer

Valid Range: Minimum value of 0. Maximum value of 100.

Required: No

#### <span id="page-54-1"></span>**[NextToken \(p. 49\)](#page-54-2)**

HTTP requests are stateless. To identify what object comes "next" in the list of compatible images, you can specify a value for NextToken as the starting point for your list of returned images.

Type: String

Length Constraints: Minimum length of 1.

Required: No

### <span id="page-54-3"></span>Response Syntax

```
{
    "CompatibleImages": [ 
        { 
           "AmiId": "string",
           "Name": "string"
        }
    ],
    "NextToken": "string"
}
```
### Response Elements

If the action is successful, the service sends back an HTTP 200 response.

The following data is returned in JSON format by the service.

#### <span id="page-55-0"></span>**[CompatibleImages \(p. 49\)](#page-54-3)**

A JSON-formatted object that describes a compatible AMI, including the ID and name for a Snowball Edge AMI.

<span id="page-55-1"></span>Type: Array of [CompatibleImage \(p. 69\)](#page-74-2) objects **[NextToken \(p. 49\)](#page-54-3)**

Because HTTP requests are stateless, this is the starting point for your next list of returned images.

Type: String

Length Constraints: Minimum length of 1.

### Errors

For information about the errors that are common to all actions, see [Common](#page-100-0) Error[s \(p. 95\).](#page-100-0)

#### **Ec2RequestFailedException**

Your IAM user lacks the necessary Amazon EC2 permissions to perform the attempted action.

HTTP Status Code: 400

#### **InvalidNextTokenException**

The NextToken string was altered unexpectedly, and the operation has stopped. Run the operation without changing the NextToken string, and try again.

HTTP Status Code: 400

### See Also

- AWS [Command](https://docs.aws.amazon.com/goto/aws-cli/snowball-2016-06-30/ListCompatibleImages) Line Interface
- [AWS](https://docs.aws.amazon.com/goto/DotNetSDKV3/snowball-2016-06-30/ListCompatibleImages) SDK for .NET
- [AWS](https://docs.aws.amazon.com/goto/SdkForCpp/snowball-2016-06-30/ListCompatibleImages) SDK for C++
- [AWS](https://docs.aws.amazon.com/goto/SdkForGoV1/snowball-2016-06-30/ListCompatibleImages) SDK for Go
- [AWS](https://docs.aws.amazon.com/goto/SdkForJava/snowball-2016-06-30/ListCompatibleImages) SDK for Java
- AWS SDK for [JavaScript](https://docs.aws.amazon.com/goto/AWSJavaScriptSDK/snowball-2016-06-30/ListCompatibleImages)
- [AWS](https://docs.aws.amazon.com/goto/SdkForPHPV3/snowball-2016-06-30/ListCompatibleImages) SDK for PHP V3
- AWS SDK for [Python](https://docs.aws.amazon.com/goto/boto3/snowball-2016-06-30/ListCompatibleImages)
- AWS SDK for [Ruby](https://docs.aws.amazon.com/goto/SdkForRubyV3/snowball-2016-06-30/ListCompatibleImages) V3

# ListJobs

{

}

Returns an array of JobListEntry objects of the specified length. Each JobListEntry object contains a job's state, a job's ID, and a value that indicates whether the job is a job part, in the case of export jobs. Calling this API action in one of the US regions will return jobs from the list of all jobs associated with this account in all US regions.

### <span id="page-56-2"></span>Request Syntax

```
 "MaxResults": number,
 "NextToken": "string"
```
### Request Parameters

For information about the parameters that are common to all actions, see [Common](#page-98-0) [Parameters \(p. 93\)](#page-98-0).

The request accepts the following data in JSON format.

#### <span id="page-56-0"></span>**[MaxResults \(p. 51\)](#page-56-2)**

The number of JobListEntry objects to return.

Type: Integer

Valid Range: Minimum value of 0. Maximum value of 100.

Required: No

#### <span id="page-56-1"></span>**[NextToken \(p. 51\)](#page-56-2)**

HTTP requests are stateless. To identify what object comes "next" in the list of JobListEntry objects, you have the option of specifying NextToken as the starting point for your returned list.

Type: String

Length Constraints: Minimum length of 1.

Required: No

### <span id="page-56-3"></span>Response Syntax

```
{
    "JobListEntries": [ 
       { 
           "CreationDate": number,
           "Description": "string",
           "IsMaster": boolean,
           "JobId": "string",
           "JobState": "string",
           "JobType": "string",
           "SnowballType": "string"
       }
    ],
    "NextToken": "string"
```
### }

### Response Elements

If the action is successful, the service sends back an HTTP 200 response.

The following data is returned in JSON format by the service.

#### <span id="page-57-0"></span>**[JobListEntries \(p. 51\)](#page-56-3)**

Each JobListEntry object contains a job's state, a job's ID, and a value that indicates whether the job is a job part, in the case of export jobs.

Type: Array of [JobListEntry \(p. 75\)](#page-80-6) objects

#### <span id="page-57-1"></span>**[NextToken \(p. 51\)](#page-56-3)**

HTTP requests are stateless. If you use this automatically generated NextToken value in your next ListJobs call, your returned JobListEntry objects will start from this point in the array.

Type: String

Length Constraints: Minimum length of 1.

### Errors

For information about the errors that are common to all actions, see [Common](#page-100-0) Error[s \(p. 95\).](#page-100-0)

#### **InvalidNextTokenException**

The NextToken string was altered unexpectedly, and the operation has stopped. Run the operation without changing the NextToken string, and try again.

HTTP Status Code: 400

### See Also

- AWS [Command](https://docs.aws.amazon.com/goto/aws-cli/snowball-2016-06-30/ListJobs) Line Interface
- [AWS](https://docs.aws.amazon.com/goto/DotNetSDKV3/snowball-2016-06-30/ListJobs) SDK for .NET
- [AWS](https://docs.aws.amazon.com/goto/SdkForCpp/snowball-2016-06-30/ListJobs) SDK for C++
- [AWS](https://docs.aws.amazon.com/goto/SdkForGoV1/snowball-2016-06-30/ListJobs) SDK for Go
- [AWS](https://docs.aws.amazon.com/goto/SdkForJava/snowball-2016-06-30/ListJobs) SDK for Java
- AWS SDK for [JavaScript](https://docs.aws.amazon.com/goto/AWSJavaScriptSDK/snowball-2016-06-30/ListJobs)
- [AWS](https://docs.aws.amazon.com/goto/SdkForPHPV3/snowball-2016-06-30/ListJobs) SDK for PHP V3
- AWS SDK for [Python](https://docs.aws.amazon.com/goto/boto3/snowball-2016-06-30/ListJobs)
- AWS SDK for [Ruby](https://docs.aws.amazon.com/goto/SdkForRubyV3/snowball-2016-06-30/ListJobs) V3

# UpdateCluster

While a cluster's ClusterState value is in the AwaitingQuorum state, you can update some of the information associated with a cluster. Once the cluster changes to a different job state, usually 60 minutes after the cluster being created, this action is no longer available.

# <span id="page-58-1"></span>Request Syntax

```
{
   "AddressId": "string",
   "ClusterId": "string",
    "Description": "string",
    "ForwardingAddressId": "string",
    "Notification": { 
       "JobStatesToNotify": [ "string" ],
       "NotifyAll": boolean,
       "SnsTopicARN": "string"
   },
    "Resources": { 
       "Ec2AmiResources": [ 
          { 
             "AmiId": "string",
             "SnowballAmiId": "string"
 }
       ],
       "LambdaResources": [ 
          { 
             "EventTriggers": [ 
 { 
                   "EventResourceARN": "string"
 }
             ],
             "LambdaArn": "string"
          }
       ],
       "S3Resources": [ 
          { 
             "BucketArn": "string",
             "KeyRange": { 
                "BeginMarker": "string",
                "EndMarker": "string"
 }
          }
       ]
    },
    "RoleARN": "string",
    "ShippingOption": "string"
}
```
### Request Parameters

For information about the parameters that are common to all actions, see [Common](#page-98-0) [Parameters \(p. 93\)](#page-98-0).

The request accepts the following data in JSON format.

#### <span id="page-58-0"></span>**[AddressId \(p. 53\)](#page-58-1)**

The ID of the updated [Address \(p. 62\)](#page-67-0) object.

Type: String

Length Constraints: Fixed length of 40.

Pattern: ADID[0-9a-f]{8}-[0-9a-f]{4}-[0-9a-f]{4}-[0-9a-f]{4}-[0-9a-f]{12}

Required: No

<span id="page-59-0"></span>**[ClusterId \(p. 53\)](#page-58-1)**

The cluster ID of the cluster that you want to update, for example CID123e4567-e89b-12d3 a456-426655440000.

Type: String

Length Constraints: Fixed length of 39.

Pattern: CID[0-9a-f]{8}-[0-9a-f]{4}-[0-9a-f]{4}-[0-9a-f]{4}-[0-9a-f]{12}

Required: Yes

#### <span id="page-59-1"></span>**[Description \(p. 53\)](#page-58-1)**

The updated description of this cluster.

Type: String

Length Constraints: Minimum length of 1.

Required: No

#### <span id="page-59-2"></span>**[ForwardingAddressId \(p. 53\)](#page-58-1)**

This field is not supported in your region.

Type: String

Length Constraints: Fixed length of 40.

```
Pattern: ADID[0-9a-f]{8}-[0-9a-f]{4}-[0-9a-f]{4}-[0-9a-f]{4}-[0-9a-f]{12}
```
Required: No

#### <span id="page-59-3"></span>**[Notification \(p. 53\)](#page-58-1)**

The new or updated [Notification \(p. 86\)](#page-91-3) object.

Type: [Notification \(p. 86\)](#page-91-3) object

Required: No

<span id="page-59-4"></span>**[Resources \(p. 53\)](#page-58-1)**

The updated arrays of [JobResource \(p. 83\)](#page-88-3) objects that can include updated [S3Resource \(p. 87\)](#page-92-2) objects or [LambdaResource \(p. 85\)](#page-90-2) objects.

Type: [JobResource \(p. 83\)](#page-88-3) object

<span id="page-59-5"></span>Required: No **[RoleARN \(p. 53\)](#page-58-1)**

The new role Amazon Resource Name (ARN) that you want to associate with this cluster. To create a role ARN, use the [CreateRole](https://docs.aws.amazon.com/IAM/latest/APIReference/API_CreateRole.html) API action in AWS Identity and Access Management (IAM).

Type: String

Length Constraints: Maximum length of 255.

```
Pattern: arn:aws.*:iam::[0-9]{12}:role/.*
```
Required: No

#### <span id="page-60-0"></span>**[ShippingOption \(p. 53\)](#page-58-1)**

The updated shipping option value of this cluster's [ShippingDetails \(p. 89\)](#page-94-3) object.

Type: String

Valid Values: SECOND\_DAY | NEXT\_DAY | EXPRESS | STANDARD

Required: No

### Response Elements

If the action is successful, the service sends back an HTTP 200 response with an empty HTTP body.

### Errors

For information about the errors that are common to all actions, see [Common](#page-100-0) Error[s \(p. 95\).](#page-100-0)

#### **Ec2RequestFailedException**

Your IAM user lacks the necessary Amazon EC2 permissions to perform the attempted action.

HTTP Status Code: 400

#### **InvalidInputCombinationException**

Job or cluster creation failed. One or more inputs were invalid. Confirm that the [CreateCluster:SnowballType \(p. 16\)](#page-21-0) value supports your [CreateJob:JobType \(p. 21\),](#page-26-0) and try again.

HTTP Status Code: 400

#### **InvalidJobStateException**

The action can't be performed because the job's current state doesn't allow that action to be performed.

#### HTTP Status Code: 400

#### **InvalidResourceException**

The specified resource can't be found. Check the information you provided in your last request, and try again.

HTTP Status Code: 400

#### **KMSRequestFailedException**

The provided AWS Key Management Service key lacks the permissions to perform the specified [CreateJob \(p. 19\)](#page-24-0) or [UpdateJob \(p. 57\)](#page-62-0) action.

HTTP Status Code: 400

### See Also

- AWS [Command](https://docs.aws.amazon.com/goto/aws-cli/snowball-2016-06-30/UpdateCluster) Line Interface
- [AWS](https://docs.aws.amazon.com/goto/DotNetSDKV3/snowball-2016-06-30/UpdateCluster) SDK for .NET
- [AWS](https://docs.aws.amazon.com/goto/SdkForCpp/snowball-2016-06-30/UpdateCluster) SDK for C++
- [AWS](https://docs.aws.amazon.com/goto/SdkForGoV1/snowball-2016-06-30/UpdateCluster) SDK for Go
- [AWS](https://docs.aws.amazon.com/goto/SdkForJava/snowball-2016-06-30/UpdateCluster) SDK for Java
- AWS SDK for [JavaScript](https://docs.aws.amazon.com/goto/AWSJavaScriptSDK/snowball-2016-06-30/UpdateCluster)
- [AWS](https://docs.aws.amazon.com/goto/SdkForPHPV3/snowball-2016-06-30/UpdateCluster) SDK for PHP V3
- AWS SDK for [Python](https://docs.aws.amazon.com/goto/boto3/snowball-2016-06-30/UpdateCluster)
- AWS SDK for [Ruby](https://docs.aws.amazon.com/goto/SdkForRubyV3/snowball-2016-06-30/UpdateCluster) V3

# <span id="page-62-0"></span>UpdateJob

While a job's JobState value is New, you can update some of the information associated with a job. Once the job changes to a different job state, usually within 60 minutes of the job being created, this action is no longer available.

# <span id="page-62-2"></span>Request Syntax

```
{
    "AddressId": "string",
   "Description": "string",
   "ForwardingAddressId": "string",
    "JobId": "string",
    "Notification": { 
       "JobStatesToNotify": [ "string" ],
       "NotifyAll": boolean,
       "SnsTopicARN": "string"
    },
    "Resources": { 
       "Ec2AmiResources": [ 
          { 
             "AmiId": "string",
             "SnowballAmiId": "string"
          }
       ],
       "LambdaResources": [ 
          { 
             "EventTriggers": [ 
\overline{a} "EventResourceARN": "string"
 }
             ],
             "LambdaArn": "string"
          }
       ],
       "S3Resources": [ 
          { 
             "BucketArn": "string",
             "KeyRange": { 
                "BeginMarker": "string",
                "EndMarker": "string"
 }
          }
       ]
    },
    "RoleARN": "string",
    "ShippingOption": "string",
    "SnowballCapacityPreference": "string"
}
```
### Request Parameters

For information about the parameters that are common to all actions, see [Common](#page-98-0) [Parameters \(p. 93\)](#page-98-0).

The request accepts the following data in JSON format.

#### <span id="page-62-1"></span>**[AddressId \(p. 57\)](#page-62-2)**

The ID of the updated [Address \(p. 62\)](#page-67-0) object.

Type: String

Length Constraints: Fixed length of 40.

Pattern: ADID[0-9a-f]{8}-[0-9a-f]{4}-[0-9a-f]{4}-[0-9a-f]{4}-[0-9a-f]{12}

Required: No

#### <span id="page-63-0"></span>**[Description \(p. 57\)](#page-62-2)**

The updated description of this job's [JobMetadata \(p. 79\)](#page-84-6) object.

Type: String

Length Constraints: Minimum length of 1.

Required: No

#### <span id="page-63-1"></span>**[ForwardingAddressId \(p. 57\)](#page-62-2)**

This field is not supported in your region.

Type: String

Length Constraints: Fixed length of 40.

Pattern: ADID[0-9a-f]{8}-[0-9a-f]{4}-[0-9a-f]{4}-[0-9a-f]{4}-[0-9a-f]{12}

Required: No

### <span id="page-63-2"></span>**[JobId \(p. 57\)](#page-62-2)**

The job ID of the job that you want to update, for example JID123e4567-e89b-12d3 a456-426655440000.

Type: String

Length Constraints: Fixed length of 39.

```
Pattern: (M|J)ID[0-9a-f]{8}-[0-9a-f]{4}-[0-9a-f]{4}-[0-9a-f]{4}-[0-9a-f]{12}
```
Required: Yes

<span id="page-63-3"></span>**[Notification \(p. 57\)](#page-62-2)**

The new or updated [Notification \(p. 86\)](#page-91-3) object.

Type: [Notification \(p. 86\)](#page-91-3) object

Required: No

#### <span id="page-63-4"></span>**[Resources \(p. 57\)](#page-62-2)**

The updated JobResource object, or the updated [JobResource \(p. 83\)](#page-88-3) object.

Type: [JobResource \(p. 83\)](#page-88-3) object

Required: No

### <span id="page-63-5"></span>**[RoleARN \(p. 57\)](#page-62-2)**

The new role Amazon Resource Name (ARN) that you want to associate with this job. To create a role ARN, use the [CreateRoleA](https://docs.aws.amazon.com/IAM/latest/APIReference/API_CreateRole.html)WS Identity and Access Management (IAM) API action.

Type: String

Length Constraints: Maximum length of 255.

```
Pattern: arn:aws.*:iam::[0-9]{12}:role/.*
```
Required: No

<span id="page-64-0"></span>**[ShippingOption \(p. 57\)](#page-62-2)**

The updated shipping option value of this job's [ShippingDetails \(p. 89\)](#page-94-3) object.

Type: String

Valid Values: SECOND\_DAY | NEXT\_DAY | EXPRESS | STANDARD

Required: No

<span id="page-64-1"></span>**[SnowballCapacityPreference \(p. 57\)](#page-62-2)**

The updated SnowballCapacityPreference of this job's [JobMetadata \(p. 79\)](#page-84-6) object. The 50 TB Snowballs are only available in the US regions.

Type: String

Valid Values: T50 | T80 | T100 | T42 | T98 | T8 | NoPreference

Required: No

### Response Elements

If the action is successful, the service sends back an HTTP 200 response with an empty HTTP body.

### Errors

For information about the errors that are common to all actions, see [Common](#page-100-0) Error[s \(p. 95\).](#page-100-0)

#### **ClusterLimitExceededException**

Job creation failed. Currently, clusters support five nodes. If you have less than five nodes for your cluster and you have more nodes to create for this cluster, try again and create jobs until your cluster has exactly five notes.

HTTP Status Code: 400

#### **Ec2RequestFailedException**

Your IAM user lacks the necessary Amazon EC2 permissions to perform the attempted action.

HTTP Status Code: 400

#### **InvalidInputCombinationException**

Job or cluster creation failed. One or more inputs were invalid. Confirm that the [CreateCluster:SnowballType \(p. 16\)](#page-21-0) value supports your [CreateJob:JobType \(p. 21\),](#page-26-0) and try again.

HTTP Status Code: 400

#### **InvalidJobStateException**

The action can't be performed because the job's current state doesn't allow that action to be performed.

HTTP Status Code: 400

#### **InvalidResourceException**

The specified resource can't be found. Check the information you provided in your last request, and try again.

HTTP Status Code: 400

### **KMSRequestFailedException**

The provided AWS Key Management Service key lacks the permissions to perform the specified [CreateJob \(p. 19\)](#page-24-0) or [UpdateJob \(p. 57\)](#page-62-0) action.

HTTP Status Code: 400

### See Also

- AWS [Command](https://docs.aws.amazon.com/goto/aws-cli/snowball-2016-06-30/UpdateJob) Line Interface
- [AWS](https://docs.aws.amazon.com/goto/DotNetSDKV3/snowball-2016-06-30/UpdateJob) SDK for .NET
- [AWS](https://docs.aws.amazon.com/goto/SdkForCpp/snowball-2016-06-30/UpdateJob) SDK for C++
- [AWS](https://docs.aws.amazon.com/goto/SdkForGoV1/snowball-2016-06-30/UpdateJob) SDK for Go
- [AWS](https://docs.aws.amazon.com/goto/SdkForJava/snowball-2016-06-30/UpdateJob) SDK for Java
- AWS SDK for [JavaScript](https://docs.aws.amazon.com/goto/AWSJavaScriptSDK/snowball-2016-06-30/UpdateJob)
- [AWS](https://docs.aws.amazon.com/goto/SdkForPHPV3/snowball-2016-06-30/UpdateJob) SDK for PHP V3
- AWS SDK for [Python](https://docs.aws.amazon.com/goto/boto3/snowball-2016-06-30/UpdateJob)
- AWS SDK for [Ruby](https://docs.aws.amazon.com/goto/SdkForRubyV3/snowball-2016-06-30/UpdateJob) V3

# Data Types

The Amazon Import/Export Snowball API contains several data types that various actions use. This section describes each data type in detail.

#### **Note**

The order of each element in a data type structure is not guaranteed. Applications should not assume a particular order.

The following data types are supported:

- [Address \(p. 62\)](#page-67-0)
- [ClusterListEntry \(p. 65\)](#page-70-4)
- [ClusterMetadata \(p. 66\)](#page-71-0)
- [CompatibleImage \(p. 69\)](#page-74-2)
- [DataTransfer \(p. 70\)](#page-75-4)
- [DeviceConfiguration \(p. 71\)](#page-76-1)
- [Ec2AmiResource \(p. 72\)](#page-77-2)
- [EventTriggerDefinition \(p. 73\)](#page-78-1)
- [INDTaxDocuments \(p. 74\)](#page-79-1)
- [JobListEntry \(p. 75\)](#page-80-6)
- [JobLogs \(p. 77\)](#page-82-3)
- [JobMetadata \(p. 79\)](#page-84-6)
- [JobResource \(p. 83\)](#page-88-3)
- [KeyRange \(p. 84\)](#page-89-2)
- [LambdaResource \(p. 85\)](#page-90-2)
- [Notification \(p. 86\)](#page-91-3)
- [S3Resource \(p. 87\)](#page-92-2)
- [Shipment \(p. 88\)](#page-93-2)
- [ShippingDetails \(p. 89\)](#page-94-3)
- [SnowconeDeviceConfiguration \(p. 90\)](#page-95-1)
- [TaxDocuments \(p. 91\)](#page-96-1)
- [WirelessConnection \(p. 92\)](#page-97-1)

# <span id="page-67-0"></span>Address

The address that you want the Snowball or Snowballs associated with a specific job to be shipped to. Addresses are validated at the time of creation. The address you provide must be located within the serviceable area of your region. Although no individual elements of the Address are required, if the address is invalid or unsupported, then an exception is thrown.

### **Contents**

#### **AddressId**

The unique ID for an address.

Type: String

Length Constraints: Fixed length of 40.

```
Pattern: ADID[0-9a-f]{8}-[0-9a-f]{4}-[0-9a-f]{4}-[0-9a-f]{4}-[0-9a-f]{12}
```
Required: No

### **City**

The city in an address that a Snowball is to be delivered to.

Type: String

Length Constraints: Minimum length of 1.

Required: No

#### **Company**

The name of the company to receive a Snowball at an address.

Type: String

Length Constraints: Minimum length of 1.

Required: No

### **Country**

The country in an address that a Snowball is to be delivered to.

Type: String

Length Constraints: Minimum length of 1.

Required: No

### **IsRestricted**

This field is not supported in your region.

Type: Boolean

Required: No

### **Landmark**

This field is no longer used and the value is ignored.

Type: String

Length Constraints: Minimum length of 1.

Required: No

### **Name**

The name of a person to receive a Snowball at an address.

Type: String

Length Constraints: Minimum length of 1.

Required: No

#### **PhoneNumber**

The phone number associated with an address that a Snowball is to be delivered to.

Type: String

Length Constraints: Minimum length of 1.

Required: No

#### **PostalCode**

The postal code in an address that a Snowball is to be delivered to.

Type: String

Length Constraints: Minimum length of 1.

Required: No

### **PrefectureOrDistrict**

This field is no longer used and the value is ignored.

Type: String

Length Constraints: Minimum length of 1.

Required: No

### **StateOrProvince**

The state or province in an address that a Snowball is to be delivered to.

Type: String

Length Constraints: Minimum length of 1.

Required: No

#### **Street1**

The first line in a street address that a Snowball is to be delivered to.

Type: String

Length Constraints: Minimum length of 1.

Required: No

#### **Street2**

The second line in a street address that a Snowball is to be delivered to.

Type: String

Length Constraints: Minimum length of 1.

Required: No

### **Street3**

The third line in a street address that a Snowball is to be delivered to.

Type: String

Length Constraints: Minimum length of 1.

Required: No

### See Also

- [AWS](https://docs.aws.amazon.com/goto/SdkForCpp/snowball-2016-06-30/Address) SDK for C++
- [AWS](https://docs.aws.amazon.com/goto/SdkForGoV1/snowball-2016-06-30/Address) SDK for Go
- [AWS](https://docs.aws.amazon.com/goto/SdkForJava/snowball-2016-06-30/Address) SDK for Java
- AWS SDK for [Ruby](https://docs.aws.amazon.com/goto/SdkForRubyV3/snowball-2016-06-30/Address) V3

# <span id="page-70-4"></span>**ClusterListEntry**

Contains a cluster's state, a cluster's ID, and other important information.

### **Contents**

### <span id="page-70-0"></span>**ClusterId**

The 39-character ID for the cluster that you want to list, for example CID123e4567-e89b-12d3 a456-426655440000.

Type: String

Length Constraints: Minimum length of 1.

Required: No

### <span id="page-70-1"></span>**ClusterState**

The current state of this cluster. For information about the state of a specific node, see [JobListEntry:JobState \(p. 75\)](#page-80-4).

Type: String

Valid Values: AwaitingQuorum | Pending | InUse | Complete | Cancelled

Required: No

### <span id="page-70-2"></span>**CreationDate**

The creation date for this cluster.

Type: Timestamp

Required: No

#### <span id="page-70-3"></span>**Description**

Defines an optional description of the cluster, for example Environmental Data Cluster-01.

Type: String

Length Constraints: Minimum length of 1.

Required: No

### See Also

- [AWS](https://docs.aws.amazon.com/goto/SdkForCpp/snowball-2016-06-30/ClusterListEntry) SDK for C++
- [AWS](https://docs.aws.amazon.com/goto/SdkForGoV1/snowball-2016-06-30/ClusterListEntry) SDK for Go
- [AWS](https://docs.aws.amazon.com/goto/SdkForJava/snowball-2016-06-30/ClusterListEntry) SDK for Java
- AWS SDK for [Ruby](https://docs.aws.amazon.com/goto/SdkForRubyV3/snowball-2016-06-30/ClusterListEntry) V3

# <span id="page-71-0"></span>ClusterMetadata

Contains metadata about a specific cluster.

### **Contents**

#### **AddressId**

The automatically generated ID for a specific address.

Type: String

Length Constraints: Fixed length of 40.

```
Pattern: ADID[0-9a-f]{8}-[0-9a-f]{4}-[0-9a-f]{4}-[0-9a-f]{4}-[0-9a-f]{12}
```
Required: No

### **ClusterId**

The automatically generated ID for a cluster.

Type: String

Length Constraints: Minimum length of 1.

Required: No

### **ClusterState**

The current status of the cluster.

Type: String

Valid Values: AwaitingQuorum | Pending | InUse | Complete | Cancelled

Required: No

### **CreationDate**

The creation date for this cluster.

Type: Timestamp

Required: No

### **Description**

The optional description of the cluster.

Type: String

Length Constraints: Minimum length of 1.

Required: No

#### **ForwardingAddressId**

This field is not supported in your region.

Type: String

Length Constraints: Fixed length of 40.
Pattern: ADID[0-9a-f]{8}-[0-9a-f]{4}-[0-9a-f]{4}-[0-9a-f]{4}-[0-9a-f]{12}

Required: No

#### **JobType**

The type of job for this cluster. Currently, the only job type supported for clusters is LOCAL USE.

Type: String

Valid Values: IMPORT | EXPORT | LOCAL\_USE

Required: No

#### **KmsKeyARN**

The KmsKeyARN Amazon Resource Name (ARN) associated with this cluster. This ARN was created using the [CreateKey](https://docs.aws.amazon.com/kms/latest/APIReference/API_CreateKey.html) API action in AWS Key Management Service (AWS KMS).

Type: String

Length Constraints: Maximum length of 255.

Pattern: arn:aws.\*:kms:.\*:[0-9]{12}:key/.\*

Required: No

#### **Notification**

The Amazon Simple Notification Service (Amazon SNS) notification settings for this cluster.

Type: [Notification \(p. 86\)](#page-91-0) object

Required: No

#### **Resources**

The arrays of [JobResource \(p. 83\)](#page-88-0) objects that can include updated [S3Resource \(p. 87\)](#page-92-0) objects or [LambdaResource \(p. 85\)](#page-90-0) objects.

Type: [JobResource \(p. 83\)](#page-88-0) object

Required: No

#### **RoleARN**

The role ARN associated with this cluster. This ARN was created using the [CreateRole](https://docs.aws.amazon.com/IAM/latest/APIReference/API_CreateRole.html) API action in AWS Identity and Access Management (IAM).

Type: String

Length Constraints: Maximum length of 255.

Pattern: arn:aws.\*:iam::[0-9]{12}:role/.\*

Required: No

#### **ShippingOption**

The shipping speed for each node in this cluster. This speed doesn't dictate how soon you'll get each Snowball Edge device, rather it represents how quickly each device moves to its destination while in transit. Regional shipping speeds are as follows:

• In Australia, you have access to express shipping. Typically, devices shipped express are delivered in about a day.

- In the European Union (EU), you have access to express shipping. Typically, Snowball Edges shipped express are delivered in about a day. In addition, most countries in the EU have access to standard shipping, which typically takes less than a week, one way.
- In India, Snowball Edges are delivered in one to seven days.
- In the US, you have access to one-day shipping and two-day shipping.

#### Type: String

Valid Values: SECOND\_DAY | NEXT\_DAY | EXPRESS | STANDARD

Required: No

#### **SnowballType**

The type of AWS Snowball device to use for this cluster.

**Note**

For cluster jobs, AWS Snowball currently supports only the EDGE device type.

Type: String

Valid Values: STANDARD | EDGE | EDGE\_C | EDGE\_CG | EDGE\_S | SNC1\_HDD

Required: No

#### **TaxDocuments**

The tax documents required in your AWS Region.

Type: [TaxDocuments \(p. 91\)](#page-96-0) object

Required: No

## See Also

- [AWS](https://docs.aws.amazon.com/goto/SdkForCpp/snowball-2016-06-30/ClusterMetadata) SDK for C++
- [AWS](https://docs.aws.amazon.com/goto/SdkForGoV1/snowball-2016-06-30/ClusterMetadata) SDK for Go
- [AWS](https://docs.aws.amazon.com/goto/SdkForJava/snowball-2016-06-30/ClusterMetadata) SDK for Java
- AWS SDK for [Ruby](https://docs.aws.amazon.com/goto/SdkForRubyV3/snowball-2016-06-30/ClusterMetadata) V3

## CompatibleImage

A JSON-formatted object that describes a compatible Amazon Machine Image (AMI), including the ID and name for a Snowball Edge AMI. This AMI is compatible with the device's physical hardware requirements, and it should be able to be run in an SBE1 instance on the device.

## **Contents**

#### **AmiId**

The unique identifier for an individual Snowball Edge AMI.

Type: String

Length Constraints: Minimum length of 1.

Required: No

#### **Name**

The optional name of a compatible image.

Type: String

Length Constraints: Minimum length of 1.

Required: No

### See Also

- [AWS](https://docs.aws.amazon.com/goto/SdkForCpp/snowball-2016-06-30/CompatibleImage) SDK for C++
- [AWS](https://docs.aws.amazon.com/goto/SdkForGoV1/snowball-2016-06-30/CompatibleImage) SDK for Go
- [AWS](https://docs.aws.amazon.com/goto/SdkForJava/snowball-2016-06-30/CompatibleImage) SDK for Java
- AWS SDK for [Ruby](https://docs.aws.amazon.com/goto/SdkForRubyV3/snowball-2016-06-30/CompatibleImage) V3

## <span id="page-75-0"></span>**DataTransfer**

Defines the real-time status of a Snowball's data transfer while the device is at AWS. This data is only available while a job has a JobState value of InProgress, for both import and export jobs.

### **Contents**

#### **BytesTransferred**

The number of bytes transferred between a Snowball and Amazon S3.

Type: Long

Required: No

**ObjectsTransferred**

The number of objects transferred between a Snowball and Amazon S3.

Type: Long

Required: No

#### **TotalBytes**

The total bytes of data for a transfer between a Snowball and Amazon S3. This value is set to 0 (zero) until all the keys that will be transferred have been listed.

Type: Long

Required: No

#### **TotalObjects**

The total number of objects for a transfer between a Snowball and Amazon S3. This value is set to 0 (zero) until all the keys that will be transferred have been listed.

Type: Long

Required: No

### See Also

- [AWS](https://docs.aws.amazon.com/goto/SdkForCpp/snowball-2016-06-30/DataTransfer) SDK for C++
- [AWS](https://docs.aws.amazon.com/goto/SdkForGoV1/snowball-2016-06-30/DataTransfer) SDK for Go
- [AWS](https://docs.aws.amazon.com/goto/SdkForJava/snowball-2016-06-30/DataTransfer) SDK for Java
- AWS SDK for [Ruby](https://docs.aws.amazon.com/goto/SdkForRubyV3/snowball-2016-06-30/DataTransfer) V3

## <span id="page-76-0"></span>DeviceConfiguration

The container for SnowconeDeviceConfiguration.

## **Contents**

#### **SnowconeDeviceConfiguration**

Returns information about the device configuration for an AWS Snowcone job.

Type: [SnowconeDeviceConfiguration \(p. 90\)](#page-95-0) object

Required: No

## See Also

- [AWS](https://docs.aws.amazon.com/goto/SdkForCpp/snowball-2016-06-30/DeviceConfiguration) SDK for C++
- [AWS](https://docs.aws.amazon.com/goto/SdkForGoV1/snowball-2016-06-30/DeviceConfiguration) SDK for Go
- [AWS](https://docs.aws.amazon.com/goto/SdkForJava/snowball-2016-06-30/DeviceConfiguration) SDK for Java
- AWS SDK for [Ruby](https://docs.aws.amazon.com/goto/SdkForRubyV3/snowball-2016-06-30/DeviceConfiguration) V3

## <span id="page-77-0"></span>Ec2AmiResource

A JSON-formatted object that contains the IDs for an Amazon Machine Image (AMI), including the Amazon EC2 AMI ID and the Snowball Edge AMI ID. Each AMI has these two IDs to simplify identifying the AMI in both the AWS Cloud and on the device.

## **Contents**

#### **AmiId**

The ID of the AMI in Amazon EC2.

Type: String

Length Constraints: Minimum length of 12. Maximum length of 21.

Pattern: (ami-[0-9a-f]{8})|(ami-[0-9a-f]{17})

Required: Yes

#### **SnowballAmiId**

The ID of the AMI on the Snowball Edge device.

Type: String

Length Constraints: Minimum length of 1.

Required: No

### See Also

- [AWS](https://docs.aws.amazon.com/goto/SdkForCpp/snowball-2016-06-30/Ec2AmiResource) SDK for C++
- [AWS](https://docs.aws.amazon.com/goto/SdkForGoV1/snowball-2016-06-30/Ec2AmiResource) SDK for Go
- [AWS](https://docs.aws.amazon.com/goto/SdkForJava/snowball-2016-06-30/Ec2AmiResource) SDK for Java
- AWS SDK for [Ruby](https://docs.aws.amazon.com/goto/SdkForRubyV3/snowball-2016-06-30/Ec2AmiResource) V3

## <span id="page-78-1"></span>EventTriggerDefinition

The container for the [EventTriggerDefinition:EventResourceARN \(p. 73\)](#page-78-0).

## **Contents**

#### <span id="page-78-0"></span>**EventResourceARN**

The Amazon Resource Name (ARN) for any local Amazon S3 resource that is an AWS Lambda function's event trigger associated with this job.

Type: String

Length Constraints: Maximum length of 255.

Required: No

## See Also

- [AWS](https://docs.aws.amazon.com/goto/SdkForCpp/snowball-2016-06-30/EventTriggerDefinition) SDK for C++
- [AWS](https://docs.aws.amazon.com/goto/SdkForGoV1/snowball-2016-06-30/EventTriggerDefinition) SDK for Go
- [AWS](https://docs.aws.amazon.com/goto/SdkForJava/snowball-2016-06-30/EventTriggerDefinition) SDK for Java
- AWS SDK for [Ruby](https://docs.aws.amazon.com/goto/SdkForRubyV3/snowball-2016-06-30/EventTriggerDefinition) V3

## <span id="page-79-0"></span>**INDTaxDocuments**

The tax documents required in AWS Regions in India.

## **Contents**

#### **GSTIN**

The Goods and Services Tax (GST) documents required in AWS Regions in India.

Type: String

```
Pattern: \d{2}[A-Z]\{5\} \d{4}[A-Z]\{1\}[A-Z\d{1}\{1\}[Z]\{1\}[A-Z\d{1}\{1\}]
```
Required: No

## See Also

- [AWS](https://docs.aws.amazon.com/goto/SdkForCpp/snowball-2016-06-30/INDTaxDocuments) SDK for C++
- [AWS](https://docs.aws.amazon.com/goto/SdkForGoV1/snowball-2016-06-30/INDTaxDocuments) SDK for Go
- [AWS](https://docs.aws.amazon.com/goto/SdkForJava/snowball-2016-06-30/INDTaxDocuments) SDK for Java
- AWS SDK for [Ruby](https://docs.aws.amazon.com/goto/SdkForRubyV3/snowball-2016-06-30/INDTaxDocuments) V3

## **JobListEntry**

Each JobListEntry object contains a job's state, a job's ID, and a value that indicates whether the job is a job part, in the case of an export job.

### **Contents**

#### **CreationDate**

The creation date for this job.

Type: Timestamp

Required: No

#### **Description**

The optional description of this specific job, for example Important Photos 2016-08-11.

Type: String

Length Constraints: Minimum length of 1.

Required: No

#### **IsMaster**

A value that indicates that this job is a master job. A master job represents a successful request to create an export job. Master jobs aren't associated with any Snowballs. Instead, each master job will have at least one job part, and each job part is associated with a Snowball. It might take some time before the job parts associated with a particular master job are listed, because they are created after the master job is created.

Type: Boolean

Required: No

#### **JobId**

The automatically generated ID for a job, for example JID123e4567-e89b-12d3 a456-426655440000.

Type: String

Length Constraints: Minimum length of 1.

Required: No

#### **JobState**

The current state of this job.

Type: String

```
Valid Values: New | PreparingAppliance | PreparingShipment |
InTransitToCustomer | WithCustomer | InTransitToAWS | WithAWSSortingFacility
| WithAWS | InProgress | Complete | Cancelled | Listing | Pending
```
Required: No

#### **JobType**

The type of job.

Type: String

Valid Values: IMPORT | EXPORT | LOCAL\_USE

Required: No

#### **SnowballType**

The type of device used with this job.

Type: String

Valid Values: STANDARD | EDGE | EDGE\_C | EDGE\_CG | EDGE\_S | SNC1\_HDD

Required: No

### See Also

- [AWS](https://docs.aws.amazon.com/goto/SdkForCpp/snowball-2016-06-30/JobListEntry) SDK for C++
- [AWS](https://docs.aws.amazon.com/goto/SdkForGoV1/snowball-2016-06-30/JobListEntry) SDK for Go
- [AWS](https://docs.aws.amazon.com/goto/SdkForJava/snowball-2016-06-30/JobListEntry) SDK for Java
- AWS SDK for [Ruby](https://docs.aws.amazon.com/goto/SdkForRubyV3/snowball-2016-06-30/JobListEntry) V3

## <span id="page-82-0"></span>JobLogs

Contains job logs. Whenever Snowball is used to import data into or export data out of Amazon S3, you'll have the option of downloading a PDF job report. Job logs are returned as a part of the response syntax of the DescribeJob action in the JobMetadata data type. The job logs can be accessed for up to 60 minutes after this request has been made. To access any of the job logs after 60 minutes have passed, you'll have to make another call to the DescribeJob action.

For import jobs, the PDF job report becomes available at the end of the import process. For export jobs, your job report typically becomes available while the Snowball for your job part is being delivered to you.

The job report provides you insight into the state of your Amazon S3 data transfer. The report includes details about your job or job part for your records.

For deeper visibility into the status of your transferred objects, you can look at the two associated logs: a success log and a failure log. The logs are saved in comma-separated value (CSV) format, and the name of each log includes the ID of the job or job part that the log describes.

### **Contents**

#### **JobCompletionReportURI**

A link to an Amazon S3 presigned URL where the job completion report is located.

Type: String

Length Constraints: Minimum length of 1.

Required: No

#### **JobFailureLogURI**

A link to an Amazon S3 presigned URL where the job failure log is located.

Type: String

Length Constraints: Minimum length of 1.

Required: No

#### **JobSuccessLogURI**

A link to an Amazon S3 presigned URL where the job success log is located.

Type: String

Length Constraints: Minimum length of 1.

Required: No

## See Also

- [AWS](https://docs.aws.amazon.com/goto/SdkForCpp/snowball-2016-06-30/JobLogs) SDK for C++
- [AWS](https://docs.aws.amazon.com/goto/SdkForGoV1/snowball-2016-06-30/JobLogs) SDK for Go
- [AWS](https://docs.aws.amazon.com/goto/SdkForJava/snowball-2016-06-30/JobLogs) SDK for Java

• AWS SDK for [Ruby](https://docs.aws.amazon.com/goto/SdkForRubyV3/snowball-2016-06-30/JobLogs) V3

## JobMetadata

Contains information about a specific job including shipping information, job status, and other important metadata. This information is returned as a part of the response syntax of the DescribeJob action.

### **Contents**

#### **AddressId**

The ID for the address that you want the Snowball shipped to.

Type: String

Length Constraints: Fixed length of 40.

Pattern: ADID[0-9a-f]{8}-[0-9a-f]{4}-[0-9a-f]{4}-[0-9a-f]{4}-[0-9a-f]{12}

Required: No

#### **ClusterId**

The 39-character ID for the cluster, for example CID123e4567-e89b-12d3-a456-426655440000.

Type: String

Length Constraints: Minimum length of 1.

Required: No

#### **CreationDate**

The creation date for this job.

Type: Timestamp

Required: No

#### **DataTransferProgress**

A value that defines the real-time status of a Snowball's data transfer while the device is at AWS. This data is only available while a job has a JobState value of InProgress, for both import and export jobs.

Type: [DataTransfer \(p. 70\)](#page-75-0) object

Required: No

#### **Description**

The description of the job, provided at job creation.

Type: String

Length Constraints: Minimum length of 1.

Required: No

#### **DeviceConfiguration**

The container for SnowconeDeviceConfiguration.

Type: [DeviceConfiguration \(p. 71\)](#page-76-0) object

#### Required: No

#### **ForwardingAddressId**

This field is not supported in your region.

Type: String

Length Constraints: Fixed length of 40.

Pattern: ADID[0-9a-f]{8}-[0-9a-f]{4}-[0-9a-f]{4}-[0-9a-f]{4}-[0-9a-f]{12}

Required: No

#### **JobId**

The automatically generated ID for a job, for example JID123e4567-e89b-12d3 a456-426655440000.

Type: String

Length Constraints: Minimum length of 1.

Required: No

#### **JobLogInfo**

Links to Amazon S3 presigned URLs for the job report and logs. For import jobs, the PDF job report becomes available at the end of the import process. For export jobs, your job report typically becomes available while the Snowball for your job part is being delivered to you.

Type: [JobLogs \(p. 77\)](#page-82-0) object

Required: No

#### **JobState**

The current status of the jobs.

Type: String

```
Valid Values: New | PreparingAppliance | PreparingShipment |
InTransitToCustomer | WithCustomer | InTransitToAWS | WithAWSSortingFacility
| WithAWS | InProgress | Complete | Cancelled | Listing | Pending
```
Required: No

#### **JobType**

The type of job.

Type: String

Valid Values: IMPORT | EXPORT | LOCAL\_USE

Required: No

#### **KmsKeyARN**

The Amazon Resource Name (ARN) for the AWS Key Management Service (AWS KMS) key associated with this job. This ARN was created using the [CreateKey](https://docs.aws.amazon.com/kms/latest/APIReference/API_CreateKey.html) API action in AWS KMS.

Type: String

Length Constraints: Maximum length of 255.

Pattern: arn:aws.\*:kms:.\*:[0-9]{12}:key/.\*

Required: No

#### **Notification**

The Amazon Simple Notification Service (Amazon SNS) notification settings associated with a specific job. The Notification object is returned as a part of the response syntax of the DescribeJob action in the JobMetadata data type.

Type: [Notification \(p. 86\)](#page-91-0) object

Required: No

#### **Resources**

An array of S3Resource objects. Each S3Resource object represents an Amazon S3 bucket that your transferred data will be exported from or imported into.

Type: [JobResource \(p. 83\)](#page-88-0) object

Required: No

#### **RoleARN**

The role ARN associated with this job. This ARN was created using the [CreateRole](https://docs.aws.amazon.com/IAM/latest/APIReference/API_CreateRole.html) API action in AWS Identity and Access Management (IAM).

Type: String

Length Constraints: Maximum length of 255.

Pattern: arn:aws.\*:iam::[0-9]{12}:role/.\*

Required: No

#### **ShippingDetails**

A job's shipping information, including inbound and outbound tracking numbers and shipping speed options.

Type: [ShippingDetails \(p. 89\)](#page-94-0) object

Required: No

#### **SnowballCapacityPreference**

The Snowball capacity preference for this job, specified at job creation. In US regions, you can choose between 50 TB and 80 TB Snowballs. All other regions use 80 TB capacity Snowballs.

Type: String

Valid Values: T50 | T80 | T100 | T42 | T98 | T8 | NoPreference

Required: No

#### **SnowballType**

The type of device used with this job.

Type: String

Valid Values: STANDARD | EDGE | EDGE\_C | EDGE\_CG | EDGE\_S | SNC1\_HDD

Required: No

#### **TaxDocuments**

The metadata associated with the tax documents required in your AWS Region.

Type: [TaxDocuments \(p. 91\)](#page-96-0) object

Required: No

## See Also

- [AWS](https://docs.aws.amazon.com/goto/SdkForCpp/snowball-2016-06-30/JobMetadata) SDK for C++
- [AWS](https://docs.aws.amazon.com/goto/SdkForGoV1/snowball-2016-06-30/JobMetadata) SDK for Go
- [AWS](https://docs.aws.amazon.com/goto/SdkForJava/snowball-2016-06-30/JobMetadata) SDK for Java
- AWS SDK for [Ruby](https://docs.aws.amazon.com/goto/SdkForRubyV3/snowball-2016-06-30/JobMetadata) V3

## <span id="page-88-0"></span>**JobResource**

Contains an array of AWS resource objects. Each object represents an Amazon S3 bucket, an AWS Lambda function, or an Amazon Machine Image (AMI) based on Amazon EC2 that is associated with a particular job.

## **Contents**

#### **Ec2AmiResources**

The Amazon Machine Images (AMIs) associated with this job.

Type: Array of [Ec2AmiResource \(p. 72\)](#page-77-0) objects

Required: No

#### **LambdaResources**

The Python-language Lambda functions for this job.

Type: Array of [LambdaResource \(p. 85\)](#page-90-0) objects

Required: No

#### **S3Resources**

An array of S3Resource objects.

Type: Array of [S3Resource \(p. 87\)](#page-92-0) objects

Required: No

## See Also

- [AWS](https://docs.aws.amazon.com/goto/SdkForCpp/snowball-2016-06-30/JobResource) SDK for C++
- [AWS](https://docs.aws.amazon.com/goto/SdkForGoV1/snowball-2016-06-30/JobResource) SDK for Go
- [AWS](https://docs.aws.amazon.com/goto/SdkForJava/snowball-2016-06-30/JobResource) SDK for Java
- AWS SDK for [Ruby](https://docs.aws.amazon.com/goto/SdkForRubyV3/snowball-2016-06-30/JobResource) V3

## <span id="page-89-0"></span>KeyRange

Contains a key range. For export jobs, a S3Resource object can have an optional KeyRange value. The length of the range is defined at job creation, and has either an inclusive BeginMarker, an inclusive EndMarker, or both. Ranges are UTF-8 binary sorted.

## **Contents**

#### **BeginMarker**

The key that starts an optional key range for an export job. Ranges are inclusive and UTF-8 binary sorted.

Type: String

Length Constraints: Minimum length of 1.

Required: No

#### **EndMarker**

The key that ends an optional key range for an export job. Ranges are inclusive and UTF-8 binary sorted.

Type: String

Length Constraints: Minimum length of 1.

Required: No

### See Also

- [AWS](https://docs.aws.amazon.com/goto/SdkForCpp/snowball-2016-06-30/KeyRange) SDK for C++
- [AWS](https://docs.aws.amazon.com/goto/SdkForGoV1/snowball-2016-06-30/KeyRange) SDK for Go
- [AWS](https://docs.aws.amazon.com/goto/SdkForJava/snowball-2016-06-30/KeyRange) SDK for Java
- AWS SDK for [Ruby](https://docs.aws.amazon.com/goto/SdkForRubyV3/snowball-2016-06-30/KeyRange) V3

## <span id="page-90-0"></span>LambdaResource

Identifies

### **Contents**

#### **EventTriggers**

The array of ARNs for [S3Resource \(p. 87\)](#page-92-0) objects to trigger the [LambdaResource \(p. 85\)](#page-90-0) objects associated with this job.

Type: Array of [EventTriggerDefinition \(p. 73\)](#page-78-1) objects

Required: No

#### **LambdaArn**

An Amazon Resource Name (ARN) that represents an AWS Lambda function to be triggered by PUT object actions on the associated local Amazon S3 resource.

Type: String

Length Constraints: Maximum length of 255.

Required: No

### See Also

- [AWS](https://docs.aws.amazon.com/goto/SdkForCpp/snowball-2016-06-30/LambdaResource) SDK for C++
- [AWS](https://docs.aws.amazon.com/goto/SdkForGoV1/snowball-2016-06-30/LambdaResource) SDK for Go
- [AWS](https://docs.aws.amazon.com/goto/SdkForJava/snowball-2016-06-30/LambdaResource) SDK for Java
- AWS SDK for [Ruby](https://docs.aws.amazon.com/goto/SdkForRubyV3/snowball-2016-06-30/LambdaResource) V3

## <span id="page-91-0"></span>Notification

The Amazon Simple Notification Service (Amazon SNS) notification settings associated with a specific job. The Notification object is returned as a part of the response syntax of the DescribeJob action in the JobMetadata data type.

When the notification settings are defined during job creation, you can choose to notify based on a specific set of job states using the JobStatesToNotify array of strings, or you can specify that you want to have Amazon SNS notifications sent out for all job states with NotifyAll set to true.

### **Contents**

#### **JobStatesToNotify**

The list of job states that will trigger a notification for this job.

Type: Array of strings

```
Valid Values: New | PreparingAppliance | PreparingShipment |
InTransitToCustomer | WithCustomer | InTransitToAWS | WithAWSSortingFacility
| WithAWS | InProgress | Complete | Cancelled | Listing | Pending
```
Required: No

#### **NotifyAll**

Any change in job state will trigger a notification for this job.

Type: Boolean

Required: No

#### **SnsTopicARN**

The new SNS TopicArn that you want to associate with this job. You can create Amazon Resource Names (ARNs) for topics by using the [CreateTopic](https://docs.aws.amazon.com/sns/latest/api/API_CreateTopic.html) Amazon SNS API action.

You can subscribe email addresses to an Amazon SNS topic through the AWS Management Console, or by using the [Subscribe](https://docs.aws.amazon.com/sns/latest/api/API_Subscribe.html) AWS Simple Notification Service (SNS) API action.

Type: String

Length Constraints: Maximum length of 255.

Pattern: arn:aws.\*:sns:.\*:[0-9]{12}:.\*

Required: No

### See Also

- [AWS](https://docs.aws.amazon.com/goto/SdkForCpp/snowball-2016-06-30/Notification) SDK for C++
- [AWS](https://docs.aws.amazon.com/goto/SdkForGoV1/snowball-2016-06-30/Notification) SDK for Go
- [AWS](https://docs.aws.amazon.com/goto/SdkForJava/snowball-2016-06-30/Notification) SDK for Java
- AWS SDK for [Ruby](https://docs.aws.amazon.com/goto/SdkForRubyV3/snowball-2016-06-30/Notification) V3

## <span id="page-92-0"></span>S3Resource

Each S3Resource object represents an Amazon S3 bucket that your transferred data will be exported from or imported into. For export jobs, this object can have an optional KeyRange value. The length of the range is defined at job creation, and has either an inclusive BeginMarker, an inclusive EndMarker, or both. Ranges are UTF-8 binary sorted.

## **Contents**

#### **BucketArn**

The Amazon Resource Name (ARN) of an Amazon S3 bucket.

Type: String

Length Constraints: Maximum length of 255.

Required: No

#### **KeyRange**

For export jobs, you can provide an optional KeyRange within a specific Amazon S3 bucket. The length of the range is defined at job creation, and has either an inclusive BeginMarker, an inclusive EndMarker, or both. Ranges are UTF-8 binary sorted.

Type: [KeyRange \(p. 84\)](#page-89-0) object

Required: No

### See Also

- [AWS](https://docs.aws.amazon.com/goto/SdkForCpp/snowball-2016-06-30/S3Resource) SDK for C++
- [AWS](https://docs.aws.amazon.com/goto/SdkForGoV1/snowball-2016-06-30/S3Resource) SDK for Go
- [AWS](https://docs.aws.amazon.com/goto/SdkForJava/snowball-2016-06-30/S3Resource) SDK for Java
- AWS SDK for [Ruby](https://docs.aws.amazon.com/goto/SdkForRubyV3/snowball-2016-06-30/S3Resource) V3

## <span id="page-93-0"></span>Shipment

The Status and TrackingNumber information for an inbound or outbound shipment.

## **Contents**

#### **Status**

Status information for a shipment.

Type: String

Length Constraints: Minimum length of 1.

Required: No

#### **TrackingNumber**

The tracking number for this job. Using this tracking number with your region's carrier's website, you can track a Snowball as the carrier transports it.

For India, the carrier is Amazon Logistics. For all other regions, UPS is the carrier.

Type: String

Length Constraints: Minimum length of 1.

Required: No

## See Also

- [AWS](https://docs.aws.amazon.com/goto/SdkForCpp/snowball-2016-06-30/Shipment) SDK for C++
- [AWS](https://docs.aws.amazon.com/goto/SdkForGoV1/snowball-2016-06-30/Shipment) SDK for Go
- [AWS](https://docs.aws.amazon.com/goto/SdkForJava/snowball-2016-06-30/Shipment) SDK for Java
- AWS SDK for [Ruby](https://docs.aws.amazon.com/goto/SdkForRubyV3/snowball-2016-06-30/Shipment) V3

## <span id="page-94-0"></span>**ShippingDetails**

A job's shipping information, including inbound and outbound tracking numbers and shipping speed options.

### **Contents**

#### **InboundShipment**

The Status and TrackingNumber values for a Snowball being returned to AWS for a particular job.

Type: [Shipment \(p. 88\)](#page-93-0) object

Required: No

#### **OutboundShipment**

The Status and TrackingNumber values for a Snowball being delivered to the address that you specified for a particular job.

Type: [Shipment \(p. 88\)](#page-93-0) object

Required: No

#### **ShippingOption**

The shipping speed for a particular job. This speed doesn't dictate how soon you'll get the Snowball from the job's creation date. This speed represents how quickly it moves to its destination while in transit. Regional shipping speeds are as follows:

- In Australia, you have access to express shipping. Typically, Snowballs shipped express are delivered in about a day.
- In the European Union (EU), you have access to express shipping. Typically, Snowballs shipped express are delivered in about a day. In addition, most countries in the EU have access to standard shipping, which typically takes less than a week, one way.
- In India, Snowballs are delivered in one to seven days.
- In the United States of America (US), you have access to one-day shipping and two-day shipping.

Type: String

Valid Values: SECOND\_DAY | NEXT\_DAY | EXPRESS | STANDARD

Required: No

## See Also

- [AWS](https://docs.aws.amazon.com/goto/SdkForCpp/snowball-2016-06-30/ShippingDetails) SDK for C++
- [AWS](https://docs.aws.amazon.com/goto/SdkForGoV1/snowball-2016-06-30/ShippingDetails) SDK for Go
- [AWS](https://docs.aws.amazon.com/goto/SdkForJava/snowball-2016-06-30/ShippingDetails) SDK for Java
- AWS SDK for [Ruby](https://docs.aws.amazon.com/goto/SdkForRubyV3/snowball-2016-06-30/ShippingDetails) V3

## <span id="page-95-0"></span>SnowconeDeviceConfiguration

Specifies the device configuration for an AWS Snowcone job.

## **Contents**

#### **WirelessConnection**

Configures the wireless connection for the AWS Snowcone device.

Type: [WirelessConnection \(p. 92\)](#page-97-0) object

Required: No

## See Also

- [AWS](https://docs.aws.amazon.com/goto/SdkForCpp/snowball-2016-06-30/SnowconeDeviceConfiguration) SDK for C++
- [AWS](https://docs.aws.amazon.com/goto/SdkForGoV1/snowball-2016-06-30/SnowconeDeviceConfiguration) SDK for Go
- [AWS](https://docs.aws.amazon.com/goto/SdkForJava/snowball-2016-06-30/SnowconeDeviceConfiguration) SDK for Java
- AWS SDK for [Ruby](https://docs.aws.amazon.com/goto/SdkForRubyV3/snowball-2016-06-30/SnowconeDeviceConfiguration) V3

## <span id="page-96-0"></span>**TaxDocuments**

The tax documents required in your AWS Region.

## **Contents**

#### **IND**

The tax documents required in AWS Regions in India.

Type: [INDTaxDocuments \(p. 74\)](#page-79-0) object

Required: No

## See Also

- [AWS](https://docs.aws.amazon.com/goto/SdkForCpp/snowball-2016-06-30/TaxDocuments) SDK for C++
- [AWS](https://docs.aws.amazon.com/goto/SdkForGoV1/snowball-2016-06-30/TaxDocuments) SDK for Go
- [AWS](https://docs.aws.amazon.com/goto/SdkForJava/snowball-2016-06-30/TaxDocuments) SDK for Java
- AWS SDK for [Ruby](https://docs.aws.amazon.com/goto/SdkForRubyV3/snowball-2016-06-30/TaxDocuments) V3

## <span id="page-97-0"></span>WirelessConnection

Configures the wireless connection on an AWS Snowcone device.

## **Contents**

#### **IsWifiEnabled**

Enables the Wi-Fi adapter on an AWS Snowcone device.

Type: Boolean

Required: No

## See Also

- [AWS](https://docs.aws.amazon.com/goto/SdkForCpp/snowball-2016-06-30/WirelessConnection) SDK for C++
- [AWS](https://docs.aws.amazon.com/goto/SdkForGoV1/snowball-2016-06-30/WirelessConnection) SDK for Go
- [AWS](https://docs.aws.amazon.com/goto/SdkForJava/snowball-2016-06-30/WirelessConnection) SDK for Java
- AWS SDK for [Ruby](https://docs.aws.amazon.com/goto/SdkForRubyV3/snowball-2016-06-30/WirelessConnection) V3

# Common Parameters

The following list contains the parameters that all actions use for signing Signature Version 4 requests with a query string. Any action-specific parameters are listed in the topic for that action. For more information about Signature Version 4, see [Signature](http://docs.aws.amazon.com/general/latest/gr/signature-version-4.html) Version 4 Signing Process in the *Amazon Web Services General Reference*.

#### **Action**

The action to be performed.

Type: string

Required: Yes

#### **Version**

The API version that the request is written for, expressed in the format YYYY-MM-DD.

Type: string

Required: Yes

#### **X-Amz-Algorithm**

The hash algorithm that you used to create the request signature.

Condition: Specify this parameter when you include authentication information in a query string instead of in the HTTP authorization header.

Type: string

Valid Values: AWS4-HMAC-SHA256

Required: Conditional

#### **X-Amz-Credential**

The credential scope value, which is a string that includes your access key, the date, the region you are targeting, the service you are requesting, and a termination string ("aws4\_request"). The value is expressed in the following format: *access\_key*/*YYYYMMDD*/*region*/*service*/aws4\_request.

For more information, see Task 2: Create a String to Sign for [Signature](http://docs.aws.amazon.com/general/latest/gr/sigv4-create-string-to-sign.html) Version 4 in the *Amazon Web Services General Reference*.

Condition: Specify this parameter when you include authentication information in a query string instead of in the HTTP authorization header.

Type: string

Required: Conditional

#### **X-Amz-Date**

The date that is used to create the signature. The format must be ISO 8601 basic format (YYYYMMDD'T'HHMMSS'Z'). For example, the following date time is a valid X-Amz-Date value: 20120325T120000Z.

Condition: X-Amz-Date is optional for all requests; it can be used to override the date used for signing requests. If the Date header is specified in the ISO 8601 basic format, X-Amz-Date is

not required. When X-Amz-Date is used, it always overrides the value of the Date header. For more information, see Handling Dates in [Signature](http://docs.aws.amazon.com/general/latest/gr/sigv4-date-handling.html) Version 4 in the *Amazon Web Services General Reference*.

Type: string

Required: Conditional

#### **X-Amz-Security-Token**

The temporary security token that was obtained through a call to AWS Security Token Service (AWS STS). For a list of services that support temporary security credentials from AWS Security Token Service, go to AWS [Services](http://docs.aws.amazon.com/IAM/latest/UserGuide/reference_aws-services-that-work-with-iam.html) That Work with IAM in the *IAM User Guide*.

Condition: If you're using temporary security credentials from the AWS Security Token Service, you must include the security token.

Type: string

Required: Conditional

#### **X-Amz-Signature**

Specifies the hex-encoded signature that was calculated from the string to sign and the derived signing key.

Condition: Specify this parameter when you include authentication information in a query string instead of in the HTTP authorization header.

Type: string

Required: Conditional

#### **X-Amz-SignedHeaders**

Specifies all the HTTP headers that were included as part of the canonical request. For more information about specifying signed headers, see Task 1: Create a [Canonical](http://docs.aws.amazon.com/general/latest/gr/sigv4-create-canonical-request.html) Request For Signature [Version](http://docs.aws.amazon.com/general/latest/gr/sigv4-create-canonical-request.html) 4 in the *Amazon Web Services General Reference*.

Condition: Specify this parameter when you include authentication information in a query string instead of in the HTTP authorization header.

Type: string

Required: Conditional

# Common Errors

This section lists the errors common to the API actions of all AWS services. For errors specific to an API action for this service, see the topic for that API action.

#### **AccessDeniedException**

You do not have sufficient access to perform this action.

HTTP Status Code: 400

#### **IncompleteSignature**

The request signature does not conform to AWS standards.

HTTP Status Code: 400

#### **InternalFailure**

The request processing has failed because of an unknown error, exception or failure.

HTTP Status Code: 500

#### **InvalidAction**

The action or operation requested is invalid. Verify that the action is typed correctly.

HTTP Status Code: 400

#### **InvalidClientTokenId**

The X.509 certificate or AWS access key ID provided does not exist in our records.

HTTP Status Code: 403

#### **InvalidParameterCombination**

Parameters that must not be used together were used together.

HTTP Status Code: 400

#### **InvalidParameterValue**

An invalid or out-of-range value was supplied for the input parameter.

#### HTTP Status Code: 400

#### **InvalidQueryParameter**

The AWS query string is malformed or does not adhere to AWS standards.

HTTP Status Code: 400

#### **MalformedQueryString**

The query string contains a syntax error.

HTTP Status Code: 404

#### **MissingAction**

The request is missing an action or a required parameter.

HTTP Status Code: 400

#### **MissingAuthenticationToken**

The request must contain either a valid (registered) AWS access key ID or X.509 certificate.

HTTP Status Code: 403

#### **MissingParameter**

A required parameter for the specified action is not supplied.

HTTP Status Code: 400

#### **OptInRequired**

The AWS access key ID needs a subscription for the service.

HTTP Status Code: 403

#### **RequestExpired**

The request reached the service more than 15 minutes after the date stamp on the request or more than 15 minutes after the request expiration date (such as for pre-signed URLs), or the date stamp on the request is more than 15 minutes in the future.

HTTP Status Code: 400

#### **ServiceUnavailable**

The request has failed due to a temporary failure of the server.

HTTP Status Code: 503

#### **ThrottlingException**

The request was denied due to request throttling.

HTTP Status Code: 400

#### **ValidationError**

The input fails to satisfy the constraints specified by an AWS service.

HTTP Status Code: 400